# Malicious document targets Vietnamese officials

M medium.com/@Sebdraven/malicious-document-targets-vietnamese-officials-acb3b9d8b80a

Sebdraven

July 31, 2018

After our investigation of APT SideWinder, we've done a yara rule for hunting RTF document exploiting the CVE-2017–11882.

We found a document written in Vietnamese dealing with a summary about differents projects in the district Hải Châu of Đà Nẵng.

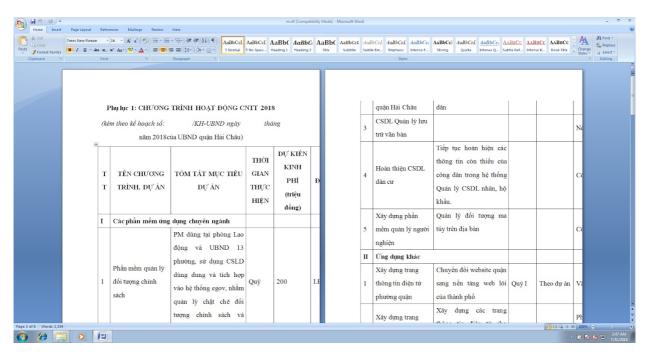

#### **RTF** document

In this article, we'll detail the infection chains and the infrastructures of the attackers and the TTPs of this campaign.

The infrastructures and TTPs during this campaign seem to the Chinese hacking group 1937CN.

# Infection chains

Joe sandbox has a good representation of the behaviour of the infection.

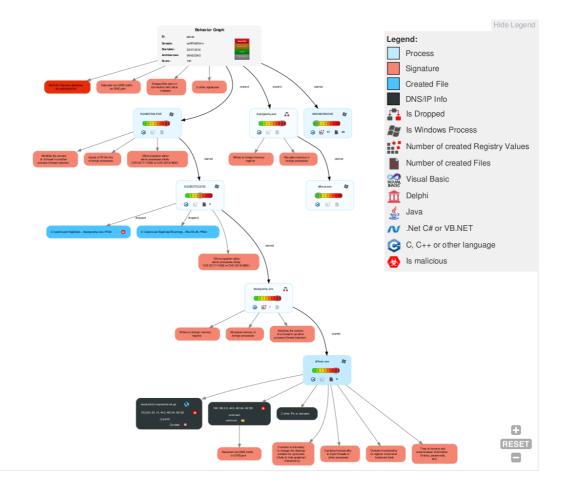

This rtf document is really malicious and it exploits the equation vulnerability to write two files in the system:

- 1. A dll named RasTls.dll
- 2. A executable file named dascgosrky.exe

This document is interesting to analyze so let'go !

# **RTF** analysis

With rtfobj, we found three ole objects in the document:

two non well formed ole object and a third named package ole object.

| il | e: '42162c4                            | 95e835cdf28670661a53d47d12255d9c791c1c5653673b25fb587ffed' - size: 765121 bytes                                                                                                    |
|----|----------------------------------------|----------------------------------------------------------------------------------------------------|
| d  | index                                  | OLE Object                                                                                                    |
| )  | 000305E8h<br> <br> <br> <br> <br> <br> | <pre> format_id: 2 (Embedded)  class name: 'Package'  data size: 273608  OLE Package object:  Filename: u'8.t'  Source path: u'C:\\Aaa\\tmp\\8.t'  Temp path = u'C:\\Users\\ADMINI~1\\AppData\\Local\\Temp\\8.t'</pre> |
| L  | 000B6010h                              | Not a well-formed OLE object                                                                                                    |
| 2  | 000B5FFEh                              | Not a well-formed OLE object                                                                                                    |

The package ole object is used to write a file in the disk when the document is opened at the destination described by the ole object.

That's why, there is a path and a name in the ole object.

| Offset                        | 0  | 1  | 2        | 3                      | 4                      | 5  | 6  | 7  | 8  | 9  | ۵  | в  | C  | D        | Е  | F  | Ascii                                     | ]        |                    |
|-------------------------------|----|----|----------|------------------------|------------------------|----|----|----|----|----|----|----|----|----------|----|----|-------------------------------------------|----------|--------------------|
| 00000000                      |    |    | 00       |                        |                        |    |    | -  |    |    |    |    |    |          |    | -  |                                           | · Format | data               |
| 000000000                     |    |    | 65       |                        |                        |    |    |    |    |    |    |    |    | 61<br>2C |    |    | agePack                                   | <-rormat | data               |
| 00000020                      |    |    | 38       |                        |                        |    |    |    |    |    |    |    |    | 74       |    |    | 8.t.C:\Aaa\tmp                            |          |                    |
| 00000030                      |    |    | 2E       |                        |                        |    |    |    |    |    |    |    |    | 43       |    |    | \8.t)C:\                                  |          |                    |
| 00000040                      |    |    | 65       |                        |                        |    |    |    |    |    |    |    |    | 31       |    |    | Users\ADMINI~1\A                          |          |                    |
| 00000050                      |    |    | 44       |                        |                        |    |    |    |    |    |    |    |    | 54       |    |    | ppData\Local\Tem                          |          |                    |
| 00000060                      | 70 | 5C | 38       | 2E                     | 74                     | 00 | 00 | 2C | 04 | 00 | F2 | ÀЗ | 20 | 72       | 3B | 29 | p\8.t,r;)                                 | <-Format | data - Custom data |
| 00000070                      | 95 | C3 | D7       | $\mathbf{E}\mathbf{D}$ | AF                     | C7 | 06 | 5A | AA | 32 | F5 | AB | F3 | D2       | 2D | DO | Z.2                                       | <-Custom | data               |
| 00000080                      | 28 | 55 | В3       | 83                     | $\mathbf{E}\mathbf{D}$ | BE | 36 | 00 | 2A | 05 | 8B | D6 | 25 | F5       | AD | 9D | (U6.*%                                    |          |                    |
| 00000090                      |    |    | 97       |                        |                        |    |    |    |    |    |    |    |    | 3C       |    |    | .qo.yZ<#.                                 |          |                    |
| 0A000000                      |    |    | 88       |                        |                        |    |    |    |    |    |    |    |    | FO       |    |    | .a.Y.r`q.qI2                              |          |                    |
| 000000B0                      |    |    | 31       |                        |                        |    |    |    |    |    |    |    |    | 4C       |    |    | a.l%Yje.g.LY.                             |          |                    |
| 00000000                      |    |    | 44       |                        |                        |    |    |    |    |    |    |    |    | 86       |    |    | DfK                                       |          |                    |
| 000000D0                      |    |    | 16       |                        |                        |    |    |    |    |    |    |    |    | BC       |    |    | 91e.{G                                    |          |                    |
| 000000E0                      |    |    | E4       |                        |                        |    |    |    |    |    |    |    |    | A1       |    |    | S}RHy                                     |          |                    |
| 000000F0<br>00000100          |    |    | FD<br>El |                        |                        |    |    |    |    |    |    |    |    | 10<br>76 |    |    | .«.`4y<br>%J2.Y.1m.v                      |          |                    |
| 00000110                      |    |    | CB       |                        |                        |    |    |    |    |    |    |    |    | 18       |    |    | ‱ua\$                                     |          |                    |
| 00000110                      |    |    | FF       |                        |                        |    |    |    |    |    |    |    |    | 05       |    |    | v.89.                                     |          |                    |
| 00000130                      |    |    | 59       |                        |                        |    |    |    |    |    |    |    |    | B6       |    |    | YL\$xm                                    |          |                    |
| 00000140                      |    |    | 69       |                        |                        |    |    |    |    |    |    |    |    | 70       |    |    | iE.uap.j                                  |          |                    |
| 00000150                      |    |    | CO       |                        |                        |    |    |    |    |    |    |    |    | OD       |    |    | I@^*                                      |          |                    |
| 00000160                      | EE | 90 | ЗF       | 2C                     | CA                     | F5 | A5 | 8F |    |    |    |    |    | 02       |    |    | ?,\$X                                     |          |                    |
| 00000170                      | 7F | B3 | 2A       | ΕO                     | F5                     | СС | 7D | 38 | 29 | D8 | 0A | 8B | A9 | 77       | D7 | EB | *}8)w                                     |          |                    |
| 00000180                      |    |    | 52       |                        |                        |    |    |    | EB | 8A | 48 | F6 | 4E | 7B       | A2 | 11 | .oRH.N{                                   |          |                    |
| 00000190                      | FC | ΟA | 40       | 2E                     | 42                     | 65 | FA | 63 | BD | 87 | BD | 4F | B6 | B2       | 42 | 10 | @.Be.c0B.                                 |          |                    |
| 000001 <b>A</b> 0             |    |    | 9B       |                        |                        |    |    |    |    |    |    |    |    | Α7       |    |    | ]gpxqC                                    |          |                    |
| 000001B0                      |    |    | D9       |                        |                        |    |    |    |    |    |    |    |    | 04       |    |    | a.I.F0,                                   |          |                    |
| 000001C0                      |    |    | 92       |                        |                        |    |    |    |    |    |    |    |    | D3       |    |    | .#.a<=.D                                  |          |                    |
| 000001D0                      |    |    | AC       |                        |                        |    |    |    |    |    |    |    |    | 98       |    |    | D.n.Jm.                                   |          |                    |
| 000001E0                      |    |    | 61<br>AO |                        |                        |    |    |    |    |    |    |    |    | 49       |    |    | #.aRI<br>f0sP*.                           |          |                    |
| 000001 <b>F</b> 0<br>00000200 |    |    | 39       |                        |                        |    |    |    |    |    |    |    |    | 50<br>75 |    |    |                                           |          |                    |
| 00000200                      |    |    | FA       |                        |                        |    |    |    |    |    |    |    |    | BC       |    |    | м.9.1.Б.ш.u.vu<br>LG.eО                   |          |                    |
| 00000220                      |    |    | 79       |                        |                        |    |    |    |    |    |    |    |    | 05       |    |    | ;.y.& <f#< th=""><th></th><th></th></f#<> |          |                    |
| 00000230                      |    |    | 88       |                        |                        |    |    |    |    |    |    |    |    | 50       |    |    | .#qUqLPV2                                 |          |                    |
| 00000240                      |    |    | 12       |                        |                        |    |    |    |    |    |    |    |    | 54       |    |    | j]w.[.L.T                                 |          |                    |
| 00000250                      |    |    | E5       |                        |                        |    |    |    |    |    |    |    |    | C3       |    |    | ?0.q.g                                    |          |                    |
| 00000260                      |    |    | 6F       |                        |                        |    |    |    |    |    |    |    |    | 83       |    |    | .,o*9.W1                                  |          |                    |
| 00000270                      | 8B | 8F | 8B       | 88                     | lF                     | 8E | 21 | D7 | D4 | 05 | Al | СС | 68 | 54       | D9 | 8F | hT                                        |          |                    |
| 00000280                      | lF | D2 | AO       | 73                     | 21                     | AO | 37 | 1A | 5E | 40 | 04 | 38 | 2E | 11       | F5 | 1A | s!.7.^0.8                                 |          |                    |
| 00000290                      | 5F | E8 | 6F       | CD                     | 82                     | 4E | 50 | 57 | B2 | 2D | F9 | 83 | B6 | 18       | 54 | 23 | oNPWT#                                    |          |                    |

#### Package OLE Object

This technique is used to execute code like sct file to download an executable on the operating system. McAfee labs has detailed all this stuff with sct file:

https://securingtomorrow.mcafee.com/mcafee-labs/dropping-files-temp-folder-raisessecurity-concerns/

Many attackers use it in the wild because it' very easy to use and it' supported by the office software with RTF files.

So, in our case, a file named 8.t is dropped on %TMP% folder.

If we check it, it's clearly encrypted.

|           | <b>6</b> - |      |    | -  |            |    |            |    |    | ~  | _          |    |    |    |    |                |
|-----------|------------|------|----|----|------------|----|------------|----|----|----|------------|----|----|----|----|----------------|
| 00000000  | f2 a3      |      |    |    |            |    |            |    |    | af |            |    |    |    |    | r;)Z.2         |
| 00000010  | f5 ab      |      |    |    |            |    |            |    |    | ed |            |    |    |    |    | (U6.*.         |
| 00000020  | 8b de      |      |    |    |            |    |            | 97 |    | бf |            |    |    |    |    | %qo.y          |
| 00000030  | 85 da      |      |    |    |            |    |            | 88 |    | b4 |            |    |    |    |    | Z<#a.Y.r`q     |
| 00000040  | C6 71      | . eb | f0 | 49 | 32         | 61 | а3         |    |    | 16 |            |    |    |    |    | .qI2a.1%Yje    |
| 00000050  | 8b 67      | ' 18 | 4c | 59 | <b>c</b> 0 | b4 | 9c         | 44 | 80 | с7 | 9f         | 66 | d5 | 93 | 8e | .g.LYDf        |
| 00000060  | fb d0      | ) 4b | 86 | d4 | 1d         | df | 1c         | 16 | 39 | 31 | ba         | 19 | bб | d1 | 65 | K91e           |
| 00000070  | 95 7t      | 47   | bc | cf | fb         | 53 | 7d         | e4 | 15 | 82 | 52         | 48 | 79 | eb | a0 | .{GS}RHy       |
| 00000080  | e6 a1      | . ee | a1 | f1 | 0a         | e5 | 26         | fd | 60 | b4 | bb         | 34 | 9c | c2 | 84 | &.`4           |
| 00000090  | 9d do      | l fb | 10 | 8b | 79         | 25 | 4a         | e1 | fб | 32 | f5         | 59 | cd | 31 | 1b | y%J2.Y.1.      |
| 000000a0  | 16 60      | l aa | 76 | ec | f3         | 08 | 8a         | cb | 9d | fe | 75         | 13 | еб | cf | 61 | [.m.vua]       |
| 000000000 | 15 ea      | 24   | 18 | 9b | <b>d1</b>  | 0f | 12         | ff | dd | c5 | 9c         | 9e | 02 | f7 | 76 | [\$v]          |
| 00000000  | b3 38      | cc   | 05 | 39 | 00         | 8f | 2d         | 59 | bЬ | 9d | a4         | b7 | 4c | aб | fc | .89YL          |
| 000000d0  | be 24      | 78   | bб | bc | 6d         | 06 | ff         | 69 |    | 93 |            |    |    |    |    | .\$xmiE.ua     |
| 00000e0   | cf bo      |      |    |    |            |    |            |    |    | a7 |            |    |    |    |    | p.jI@^         |
| 00000f0   | 2a 20      |      |    |    |            |    |            |    |    | са |            |    |    |    |    | *?,            |
| 00000100  | 24 58      |      |    |    |            |    |            |    |    | f5 |            |    |    |    |    | \$X*}8).       |
| 00000110  | 0a 8t      |      |    |    |            |    |            |    |    | 81 |            |    |    |    |    | woR            |
| 00000120  | 48 f6      |      |    |    |            |    |            |    |    | 42 |            |    |    |    |    | H.N{@.Be.c     |
| 00000120  | bd 4f      |      |    |    |            |    |            |    |    | da |            |    |    |    |    | .0B.]gp        |
| 00000130  | 78 71      |      |    |    |            |    |            |    |    | fe |            |    |    |    |    | xqCa.I.F0.     |
|           | f8 0f      |      |    |    |            |    |            |    |    | 9c |            |    |    |    |    |                |
| 00000150  | e0 44      |      |    |    |            |    |            |    |    | ff |            |    |    |    |    |                |
| 00000160  |            |      |    |    |            |    |            |    |    |    |            |    |    |    |    | .DD.n          |
| 00000170  |            | 02   |    |    |            |    |            |    |    | 1d |            |    |    |    |    | .Jm.#.a        |
| 0000180   | 97 f4      |      |    |    |            |    |            |    |    | 1d |            |    |    |    |    | RIf0           |
| 00000190  | 73 cf      |      |    |    |            |    |            |    |    | 49 |            |    |    |    |    | sP*.M.9.I.B.W. |
| 000001a0  | 75 f4      |      | 75 |    |            |    |            |    |    | a2 |            |    |    |    |    | u.vuLG.e0      |
| 00001b0   | c0 11      |      |    |    |            |    |            | 79 |    | 26 |            |    |    |    |    | ;.y.&<         |
| 000001c0  | 66 01      |      |    |    |            |    |            |    |    | 71 |            |    |    |    |    | f#.#qUq.       |
| 000001d0  | c1 c4      |      |    |    |            |    |            |    |    | 86 |            |    |    |    |    | LPV2j]w.[      |
| 000001e0  | f4 4c      |      |    |    |            |    |            |    |    | 1a |            |    |    |    |    | .L.T?0.q       |
| 000001f0  | e2 67      |      |    |    |            |    |            |    |    | 9d |            |    |    |    |    | .g,o*9.W       |
| 00000200  | 97 ee      |      |    |    |            |    |            | 8b | 88 | 1f | 8e         | 21 | d7 | d4 | 05 | 1              |
| 00000210  | a1 co      | : 68 | 54 | d9 | 8f         | 1f | d2         | a0 | 73 | 21 | a0         | 37 | 1a | 5e | 40 | hTs!.7.^@      |
| 00000220  | 04 38      | 2e   | 11 | f5 | 1a         | 5f | e8         | бf | cd | 82 | 4e         | 50 | 57 | b2 | 2d | .8oNPW         |
| 00000230  | f9 83      | 6 b6 | 18 | 54 | 23         | сс | 42         | 33 |    | e0 |            |    |    |    |    | T#.B3X         |
| 00000240  | a0 06      | i f0 | 9c | 40 | 17         | ff | 78         | 0f | ba | 17 | 70         | 01 | 50 | 1d | с3 | @xp.P          |
| 00000250  | eb 89      | ) b0 | бb | bb | b3         | f1 | fc         | 61 | d2 | 36 | 37         | e4 | 2f | 95 | 4b | ka.67./.K      |
| 00000260  | e1 a2      | 29   | 73 | bb | 2f         | a1 | с8         | f5 | 8d | d1 | e5         | c1 | aa | 72 | 35 | )s./r5         |
| 00000270  | a3 fa      | 71   | bб | 40 | 39         | fa | 43         | a3 | ed | aб | бb         | b5 | e2 | 7d | fc | q.@9.Ck}.      |
| 00000280  | 60 60      | : 70 | бе | бb | 98         | 0b | <b>d</b> 8 | 15 | c2 | б4 | <b>b</b> 8 | 57 | 3e | b2 | 0c | `lpnkd.W>      |
| 00000290  | ae 62      |      |    |    |            |    |            |    |    | 0d |            |    |    |    |    | .bY            |
| 000002a0  | 73 co      |      |    |    |            |    |            |    |    | bb |            |    |    |    |    | s=hBzfB}       |
| 0000260   | e2 51      |      |    |    |            |    |            |    |    | d5 |            |    |    |    |    | .Q5XC          |
| 00002c0   | f2 33      |      |    |    |            |    |            |    |    | 96 |            |    |    |    |    | .3.M.90H3. I   |
| 000002d0  | 8b b6      |      |    |    |            |    |            |    |    | 95 |            |    |    |    |    | ^W0K.;y.       |
| 000002e0  | 7b c1      |      |    |    |            |    |            |    |    | 37 |            |    |    |    |    | {l7p7(~.       |
| 000002f0  | f7 ed      |      |    |    |            |    |            |    |    | 9e |            |    |    |    |    | =BG.f0         |
| 00000300  | ea 40      |      |    |    |            |    |            |    |    | 19 |            |    |    |    |    | .@'.*V\$iXa    |
| 00000310  | 4a 60      |      |    |    |            |    |            |    |    | c8 |            |    |    |    |    | [Jl]~GM.2I.]   |
| 00000320  | 9b a8      |      |    |    |            |    |            |    |    | 2a |            |    |    |    |    | Ijy.b*Sb/      |
| 00000320  | 84 69      |      |    |    |            |    |            |    |    | d4 |            |    |    |    |    | .i.;\je.w      |
| Plus      | 04 05      | - 20 | 50 | 0  | 09         | 36 | 30         | 0a | 05 | 04 | 11         | 92 | Tu | aa | 10 | 1.6.,(Je.w)    |
|           |            |      |    |    |            |    |            |    |    |    |            |    |    |    |    |                |

# 8.t encrypted

The others object ole seem to the exploit of CVE-2017–11882.

| 00000860             |    |    | 00 |    |    |     |    |     | 73  | бf | 66  | 74  | 20  | b9       | ab  | са | Microsoft        |
|----------------------|----|----|----|----|----|-----|----|-----|-----|----|-----|-----|-----|----------|-----|----|------------------|
| 00000870             | bd | 20 | 33 | 2e | 30 | 20  | d6 | d0  | ce  | с4 | Ь0  | еб  | 00  | 0c       | 00  | 00 | . 3.0            |
| 00000880             | 00 | 44 | 53 | 20 | 45 | 71  | 75 | 61  | 74  | 69 | бf  | бе  | 00  | øЬ       | 00  | 00 | .DS Equation     |
| 00000890             | 00 | 45 | 71 | 75 | 61 | 74  | 69 | бf  | бе  | 2e | 33  | 00  | f4  | 39       | b2  | 71 | [.Equation.39.q] |
| 000008a0             | 00 | 00 | 00 | 00 | 00 | 00  | 00 | 00  | 00  | 00 | 00  | 00  | 00  | 00       | 00  | 00 |                  |
| *                    |    |    |    |    |    |     |    |     |     |    |     |     |     |          |     |    |                  |
| 000008c0             | 00 | 00 | 00 | 00 | 00 | 03  | 00 | 04  | 00  | 00 | 00  | 00  | 00  | 00       | 00  | 00 | []               |
| 000008d0             |    |    | 00 |    |    |     |    |     |     |    |     |     |     | 00       |     |    |                  |
| *                    |    |    |    |    |    |     |    |     |     |    |     |     |     |          |     |    |                  |
| 00000900             | 00 | 00 | 00 | fe | fe | fe  | fe | fe  | fe  | fe | fe  | fe  | fe  | fe       | fe  | fe | []               |
| 00000910             |    |    | fe |    |    |     |    |     |     |    |     |     |     | fe       |     |    |                  |
| *                    |    |    |    |    |    |     |    |     |     |    |     |     |     |          |     |    |                  |
| 00000a00             | fe | fe | fe | 45 | 00 | 71  | 00 | 75  | 00  | 61 | 00  | 74  | 00  | 69       | 00  | бf | E.q.u.a.t.i.o    |
| 00000a10             |    |    | 00 |    |    |     |    |     |     |    |     |     |     | 76       |     |    | .nN.a.t.i.v.e    |
| 00000a20             |    |    | 00 |    |    |     |    |     |     |    |     |     |     | 00       |     |    |                  |
| *                    | 00 | 00 | 00 | 00 | 00 | 00  | 00 | 00  | 00  | 00 | 00  | 00  | 00  | 00       | 00  | 00 | 1                |
| 00000a40             | 00 | 00 | 00 | 20 | 00 | 0.2 | 00 | ff  | ff  | ff | ff  | ff  | ff  | ff       | ff  | ff |                  |
| 00000a40<br>00000a50 |    |    | ff |    |    |     |    |     |     |    |     |     |     |          |     |    |                  |
| 00000a50             |    |    | 00 |    |    |     |    |     |     |    |     |     |     | 00       |     |    |                  |
|                      |    |    |    |    |    |     |    |     |     |    |     |     |     | 00<br>00 |     |    |                  |
| 00000a70             |    |    | 00 |    |    |     |    |     |     |    |     |     |     |          |     |    | ·                |
| 00000a80             | 00 | 00 | 00 | 00 | 00 | 00  | 00 | 00  | 00  | 00 | 00  | 00  | 00  | 00       | 00  | 00 |                  |
| *                    | ~~ | ~~ | ~~ | ~~ | ~~ | ~~  | ~~ |     |     |    |     |     |     |          |     |    |                  |
| 00000ac0             |    |    | 00 |    |    |     |    |     |     |    |     |     |     | ff       |     |    |                  |
| 00000ad0             |    |    | ff |    |    |     |    |     |     |    |     |     |     | 00       |     |    |                  |
| 00000ae0             | 00 | 00 | 00 | 00 | 00 | 00  | 00 | 00  | 00  | 00 | 00  | 00  | 00  | 00       | 00  | 00 |                  |
| *                    |    | ~~ | ~~ | ~~ | ~~ | ~~  | ~~ | ~ ~ | ~ ~ | ~~ | ~ ~ | ~ ~ | ~ ~ | ~~       | ~ ~ | ~~ |                  |
| 00000b40             |    |    | 00 |    |    |     |    |     |     |    |     |     |     | ff       |     |    |                  |
| 00000b50             |    |    | ff |    |    |     |    |     |     |    |     |     |     | 00       |     |    |                  |
| 00000b60             | 00 | 00 | 00 | 00 | 00 | 00  | 00 | 00  | 00  | 00 | 00  | 00  | 00  | 00       | 00  | 00 |                  |
| *                    |    |    |    |    |    |     |    |     |     |    |     |     |     |          |     |    |                  |
| 00000bc0             |    |    | 00 |    |    |     |    |     |     |    |     |     |     | ff       |     |    |                  |
| 00000bd0             |    |    | ff |    |    |     |    |     |     |    |     |     |     | 00       |     |    |                  |
| 00000be0             | 00 | 00 | 00 | 00 | 00 | 00  | 00 | 00  | 00  | 00 | 00  | 00  | 00  | 00       | 00  | 00 |                  |
| *                    |    |    |    |    |    |     |    |     |     |    |     |     |     |          |     |    |                  |
| 000000000            |    |    | 00 |    |    |     |    |     |     |    |     |     |     | 03       |     |    | 444              |
| 00000c10             |    |    | 03 |    |    |     |    |     |     |    |     |     |     | 21       |     |    |                  |
| 00000c20             |    |    | 01 |    |    |     |    |     |     |    |     |     |     | 0c       |     |    |                  |
| 00000c30             | 94 | 21 | 00 | 00 | 00 | 00  | 01 | 00  | 11  | 0e | 02  | 86  | 2b  | 22       | 02  | 86 | .!+"             |
| 00000c40             | 2b | 22 | 02 | 86 | 2b | 22  | 00 | 00  | 0c  | 01 | 00  | 11  | 0e  | 02       | 86  | 2b | +"+"+            |
| 00000c50             |    |    | 86 |    |    |     |    |     |     |    |     |     |     | 86       |     |    | "+""             |
| 00000c60             | 00 | 00 | 0c | 01 | 00 | 11  | 00 | 00  | 01  | 00 | 00  | 00  | 01  | 00       | 0b  | 02 |                  |
| 00000c70             | 96 | 38 | fe | 00 | 00 | 0a  | 02 | 96  | 90  | 21 | 00  | 05  | 01  | 01       | 01  | 04 | .8!              |
| 00000c80             | 04 | 00 | 00 | 00 | 00 | 01  | 12 | 83  | 64  | 00 | 12  | 83  | 64  | 00       | 12  | 83 | dd               |
| 00000c90             |    |    | 12 |    |    |     |    |     |     |    |     |     |     | 88       |     |    | [ddd4.]          |
| 00000ca0             |    |    | 34 |    |    |     |    |     |     |    |     |     |     | 88       |     |    | 4444.            |
| 00000cb0             |    |    | 00 |    |    |     |    |     |     |    |     |     |     | 01       |     |    |                  |
| 00000cc0             |    |    | 00 |    |    |     |    |     |     |    |     |     |     | 00       |     |    |                  |
| 00000cd0             |    |    | 00 |    |    |     |    |     |     |    |     |     |     | 00       |     |    |                  |
| *                    |    |    |    |    |    |     |    |     |     |    |     |     |     |          |     |    |                  |
| -                    |    |    |    |    |    |     |    |     |     |    |     |     |     |          |     |    |                  |

Equation Ole Object

At the end of the object ole, we have differents API functions to make a runPE.

Another interesting thing is this string at the begin of the object: 7e079a2524fa63a55fbcfe

00000e40 83 c1 40 ff e1 37 65 30 37 39 61 32 35 32 34 66 [..@..7e079a2524f] 00000e50 61 36 33 61 35 35 66 62 63 66 65 9b 15 45 00 00 |a63a55fbcfe..E..|

String found in many exploits of CVE-2017–11882

We have the same string used by APT SideWinder in the equation object ole.

It's the same toolset to create the malicious document.

So now, we have to debug the malicious document to find how the file 8.t is used and find this runPE.

# Debugging of the shellcode

At the start of the analysis, we think the process EQNEDT32.exe is created by Winword.exe using the function CreateProcess. So we decided to set a breakpoint at the call of his function.

But EQNEDT32.exe is invoked by Winword.exe using COM Object. It's not CreateProcess that used and Winword.exe is not the parent process of EQNEDT32.exe. So we have to attach the debugger when EQNEDT32.exe is launched.

For that, we used a technique named Image File Execution Options that was documented by Microsoft. <u>https://blogs.msdn.microsoft.com/mithuns/2010/03/24/image-file-execution-options-ifeo/</u>

We create a key EQNEDT32.exe.

Registry

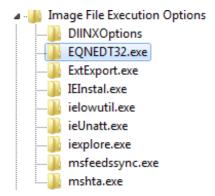

HKEY\_LOCAL\_MACHINE\SOFTWARE\Microsoft\Windows NT\CurrentVersion\Image File Execution Options

And we set a value string for launching the debugger when EQNEDT32.exe is executed and attaching the debugger to the process .

| Name         | Туре   | Data                                                                     |
|--------------|--------|--------------------------------------------------------------------------|
| ab (Default) | REG_SZ | (value not set)                                                          |
| ab Debugger  | REG_SZ | C:\Users\IEUser\Desktop\snapshot_2018-01-28_12-18\release\x32\x32dbg.exe |

Value to set the debuuger when EQNEDT32.exe is executed

When we open the rtf document, Winword is launched and EQNEDT32.exe also.

| 🖃 🔚 explorer.exe | 0.11 | 50,276 K | 56,656 K | 1436 Windows Explorer Microsoft Corporation                  |
|------------------|------|----------|----------|--------------------------------------------------------------|
| 💱 VBox Tray.exe  | 0.07 | 1,412 K  | 4,444 K  | 1868 VirtualBox Guest Additions Tr Oracle Corporation        |
| regedit.exe      |      | 3,568 K  | 6,028 K  | 2380                                                         |
| 💭 procexp.exe    | 3.34 | 9,716 K  | 18,028 K | 2744 Sysintemals Process Explorer Sysintemals - www.sysinter |
| WINWORD.EXE      | 1.09 | 13,476 K | 27,660 K | 2396 Microsoft Office Word Microsoft Corporation             |
|                  |      | 0.100.1/ | 0.004.17 | 500                                                          |

Winword process

| svchost.exe    | 0.14  | 2,964 K  | 6,496 K  | 560 Host Process for Windows S Microsoft Corporation |
|----------------|-------|----------|----------|------------------------------------------------------|
| x32dbg.exe     | 14.07 | 37,192 K | 55,160 K | 3016 x64dbg                                          |
| EQNEDT32.EXE   | 0.01  | 528 K    | 1,516 K  | 548 Microsoft Equation Editor Design Science, Inc.   |
| NewProcessWatc |       | 504 K    | 1,912 K  | 3628                                                 |

EQNEDT32.exe process attached by the debugger

And the debugger is attached at the entrypoint of EQNEDT32.exe.

```
eax=<kernel32.BaseThreadInitThunk> (75D2EE5A)
dword ptr fs:[7FFDF000]=0012FFC4
.text:0044CD40 eqnedt32.exe:$4CD40 #4CD40 <EntryPoint>
```

We check if it's 8.t is correctly created in the %TMP% folder.

8.t dropped on disk

Now we set a breakpoint at the createFile to check if the shellcode of the exploit reads the file 8.t.

| 79E710CC-5B36-45CE-B6CE-C8885581D9 |
|------------------------------------|
| 📙 Low                              |
| 🐌 WPDNSE                           |
| 8.t                                |

CreateFile is called at call eqnedt32.41E5EE.

The param of the path of file is pushed on the stack push dword ptr ss:[ebp-4].

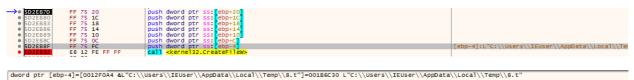

.text:75D2EB8F kernel32.dll:\$4EB8F #4EB8F

The shellcode uses CreateFile to the 8.t in the %TMP% folder

So now, we can return of the user code at the calling function.

| 041E5E5    | E8 04 00 00 00 | call eqnedt32.41E5EE |
|------------|----------------|----------------------|
| 041E5EA    | 5D             | pop ebp              |
| →● 041E5EB | C2 44 00       | ret 44               |
|            |                |                      |

After a step into, we enter in the shellcode, the address space has changed:

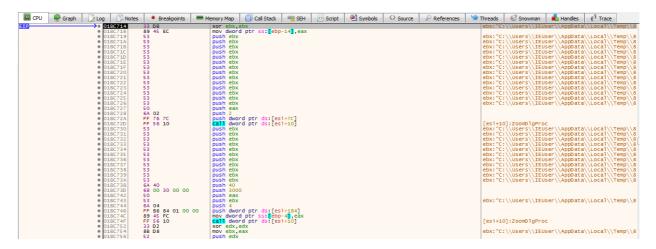

Shellcode of the exploit

After CreateFile, GetFileSize is called to have the size of the file

|                          | loop eqnedt32.41E5D9           |                   |
|--------------------------|--------------------------------|-------------------|
|                          | mov eax, dword ptr ss: [ebp-4] |                   |
| • D41E5E5 E8 04 00 00 00 | call eqnedt32.41ESEE           |                   |
| 041E5EA 5D               | pop ebp                        |                   |
| 041E5EB C2 44 00         | ret 44                         |                   |
| 041E5EE 66 83 78 FB 8B   |                                | eax-5:GetFileSize |
| • 041E5F3 ¥ 74 11        | je eqnedt32.41E606             |                   |
| 041E5F5 80 78 FB E9      | cmp byte ptr ds:[eax-5],E9     | eax-5:GetFileSize |
| 041E5F9 ¥ 74 0B          | ie egnedt32.41E606             |                   |
| 041E5FB 80 78 FB EB      |                                | eax-5:GetFileSize |
| • 041E5FF ¥ 74 05        | je eqnedt32.41E606             |                   |
| 041E601 83 E8 05         | sub eax,5                      |                   |
| 041E604 ¥ FF E0          | jmp eax                        |                   |
| 041E606 88 FF            | mov edi,edi                    |                   |
| 041E608 55               | push ebp                       |                   |
| 041E609 88 EC            | mov ebp, esp                   |                   |
| 0415608 × 55 50          | imp asy                        |                   |

Get the size of the file

After is Virtualloc, and it create a memory page at 1FD0000 (eax value)

| E8 04 00 00 00          | call equedt32,41E5EE         |                    |
|-------------------------|------------------------------|--------------------|
|                         |                              |                    |
| O041E5EA <u>5D</u>      | pop ebp                      |                    |
| 0041E5EB C2 44 00       | ret 44                       |                    |
| 0041E5EE 66 83 78 FB 88 | cmp word ptr ds:[eax-5],FF8B | eax-5:VirtualAlloc |
| • 0041E5F3 × 74 11      | je eqnedt32.41E606           |                    |
| 0041E5F5 80 78 FB E9    | cmp byte ptr ds:[eax-5],E9   | eax-5:VirtualAlloc |
| 0041E5F9 ¥ 74 0B        | je eqnedt32.41E606           |                    |
| O041E5FB 80 78 FB EB    | cmp byte ptr ds:[eax-5],EB   | eax-5:VirtualAlloc |
| r 0041E5FF V 74 05      | je eqnedt32.41E606           |                    |
| 0041E601 83 E8 05       | sub eax,5                    |                    |
| O041E604 V FF E0        | jmp eax                      |                    |
| →● 0041E606 88 FF       | mov edi,edi                  |                    |
| 0041E608 55             | push ebp                     |                    |
| O041E609 88 EC          | mov ebp,esp                  |                    |
| 0041E60B V FF E0        | imp eax                      |                    |

VirtualAlloc memory page to load 8.t

|                                                             | 04 00 00 00                            | all eqned122.4155E          | Hide | E FPU                           |
|-------------------------------------------------------------|----------------------------------------|-----------------------------|------|---------------------------------|
| O041E5EB C2     O041E5EE 66     O041E5F3 74     O041E5F3 74 | 44 00<br>83 78 FB 88<br>11<br>78 FB F9 | mp word per ds:[edx-s],PF88 | EBX  | 01FD0000<br>0000000<br>0012F074 |

After virtualAlloc, the memory page is pointed by EAX

| Address  | Hex | c 👘 |    |    |    |    |    |    |    |    |    |    |    |    |    |    | ASCII |
|----------|-----|-----|----|----|----|----|----|----|----|----|----|----|----|----|----|----|-------|
| 01FD0000 | 00  | 00  | 00 | 00 | 00 | 00 | 00 | 00 | 00 | 00 | 00 | 00 | 00 | 00 | 00 | 00 |       |
| 01FD0010 | 00  | 00  | 00 | 00 | 00 | 00 | 00 | 00 | 00 | 00 | 00 | 00 | 00 | 00 | 00 | 00 |       |
| 01FD0020 | 00  | 00  | 00 | 00 | 00 | 00 | 00 | 00 | 00 | 00 | 00 | 00 | 00 | 00 | 00 | 00 |       |
| 01FD0030 | 00  | 00  | 00 | 00 | 00 | 00 | 00 | 00 | 00 | 00 | 00 | 00 | 00 | 00 | 00 | 00 |       |
| 01FD0040 | 00  | 00  | 00 | 00 | 00 | 00 | 00 | 00 | 00 | 00 | 00 | 00 | 00 | 00 | 00 | 00 |       |
| 01FD0050 | 00  | 00  | 00 | 00 | 00 | 00 | 00 | 00 | 00 | 00 | 00 | 00 | 00 | 00 | 00 | 00 |       |
| 01FD0060 | 00  | 00  | 00 | 00 | 00 | 00 | 00 | 00 | 00 | 00 | 00 | 00 | 00 | 00 | 00 | 00 |       |
| 01FD0070 | 00  | 00  | 00 | 00 | 00 | 00 | 00 | 00 | 00 | 00 | 00 | 00 | 00 | 00 | 00 | 00 |       |
| 01FD0080 | 00  | 00  | 00 | 00 | 00 | 00 | 00 | 00 | 00 | 00 | 00 | 00 | 00 | 00 | 00 | 00 |       |
| 01FD0090 | 00  | 00  | 00 | 00 | 00 | 00 | 00 | 00 | 00 | 00 | 00 | 00 | 00 | 00 | 00 | 00 |       |
| 01FD00A0 | 00  | 00  | 00 | 00 | 00 | 00 | 00 | 00 | 00 | 00 | 00 | 00 | 00 | 00 | 00 | 00 |       |
| 01FD00B0 | 00  | 00  | 00 | 00 | 00 | 00 | 00 | 00 | 00 | 00 | 00 | 00 | 00 | 00 | 00 | 00 |       |
| 01FD00C0 | 00  | 00  | 00 | 00 | 00 | 00 | 00 | 00 | 00 | 00 | 00 | 00 | 00 | 00 | 00 | 00 |       |
| 01FD00D0 | 00  | 00  | 00 | 00 | 00 | 00 | 00 | 00 | 00 | 00 | 00 | 00 | 00 | 00 | 00 | 00 |       |
| 01FD00E0 | 00  | 00  | 00 | 00 | 00 | 00 | 00 | 00 | 00 | 00 | 00 | 00 | 00 | 00 | 00 | 00 |       |
| 01FD00F0 | 00  | 00  | 00 | 00 | 00 | 00 | 00 | 00 | 00 | 00 | 00 | 00 | 00 | 00 | 00 | 00 |       |
| 01FD0100 | 00  | 00  | 00 | 00 | 00 | 00 | 00 | 00 | 00 | 00 | 00 | 00 | 00 | 00 | 00 | 00 |       |
| 01FD0110 | 00  | 00  | 00 | 00 | 00 | 00 | 00 | 00 | 00 | 00 | 00 | 00 | 00 | 00 | 00 | 00 |       |
| 01FD0120 | 00  | 00  | 00 | 00 | 00 | 00 | 00 | 00 | 00 | 00 | 00 | 00 | 00 | 00 | 00 | 00 |       |

The page allocated

ReadFile is called:

| E8 04 00 00 00                                  | call egnedt32.41E5EE         |                |
|-------------------------------------------------|------------------------------|----------------|
|                                                 | pop ebp                      |                |
| 0041E5EA     0041E5EB <u>5D</u> <u>C2 44</u> 00 | ret 44                       |                |
| 0041E5EE 66 83 78 FB 88                         | cmp word ptr ds:[eax-5],FF8B | eax-5:ReadFile |
| • 0041E5F3 v 74 11                              | je eqnedt32.41E606           |                |
| 0041E5F5 80 78 FB E9                            | cmp byte ptr ds:[eax-5],E9   | eax-5:ReadFile |
| 0041E5F9 V 74 0B                                | je eqnedt32.41E606           |                |
| 0041E5FB 80 78 FB EB                            | cmp byte ptr ds:[eax-5],EB   | eax-5:ReadFile |
| r 0041E5FF × 74 05                              | je eqnedt32.41E606           |                |
| 0041E601 83 E8 05                               | sub eax,5                    |                |
| 0041E604 V FF E0                                | jmp eax                      |                |
| 0041E606 88 FF                                  | mov edi,edi                  |                |
| 0041E608 55                                     | push ebp                     |                |
| 0041E609 88 EC                                  | mov ebp,esp                  |                |
| 0041E60B V FF E0                                | imp eax                      |                |

Readfile 8.t

And 8.t is loaded at 1FD0000:

| 01FD0000       F2       A3       20       72       38       29       95       C3       D7       ED       AF       C7       06       SA       A3       20       fr       fr       Axi       f       C.Z=2         01FD0020       88       D6       25       F5       AD       90       F2       71       97       B0       6F       94       79       D2       17       80       6%       6%       6%       0,0,0,0,0,0,0,0,0,0,0,0,0,0,0,0,0,0,0,                                                                                                    |             |       |    |           |    |    |    |            |    |    |    |    |    |            |    |    |                     |
|----------------------------------------------------------------------------------------------------|-------------|-------|----|-----------|----|----|----|------------|----|----|----|----|----|------------|----|----|---------------------|
| 01FD0020 88 D6 25 F5 AD 90 F2 71 97 B0 6F 9A 79 D2 17 80 .0%õõq.*o.,võ<br>01FD0040 C6 71 EB F0 49 32 61 A3 31 A6 16 93 25 59 6A 65 & deõt2at1'%vje<br>01FD0040 C6 71 EB F0 49 32 61 A3 31 A6 16 93 25 59 6A 65 & deõt2at1'%vje<br>01FD0050 88 67 18 4C 59 C0 B4 9C 44 80 C7 9F 66 D5 93 8E .g.LVÅ'.D.C.fÖ<br>01FD0070 95 78 47 BC CF FB 53 7D E4 15 82 52 48 79 EB A0 .{Gxtus}.m.v<br>01FD0080 E6 A1 EE A1 F1 0A E5 26 FD 60 B4 BB 34 9C C2 84 æiîim.å&ý **4.Å.<br>01FD0080 16 A1 EE A1 F1 0A E5 26 FD 60 B4 BB 34 9C C2 84 æiîim.å&ý **4.Å.<br>01FD0080 15 EA 24 18 9B D1 0F 12 FF D0 C5 9C 9E 02 F7 76 .êt.N.ýÝÅ÷v<br>01FD0080 15 EA 24 18 9B D1 0F 12 FF D0 C5 9C 9E 02 F7 76 .êt.N.ýÝÅ÷v<br>01FD0080 B2 47 88 66 C0 57 95 88 90 A4 87 4C CA FC **1.9×L'ü<br>01FD0080 E6 F7 08 79 C5 48 DC F5 95 97 145 87 76 51 ½%T1m.v.+v<br>01FD0080 L5 EA 24 18 9B D1 0F 12 FF D0 C5 9C 9E 02 F7 76 1.êt.N.ýÝÅ÷v<br>01FD0080 E6 F7 08 78 66 FF 69 F5 93 F1 45 87 76 51 ½%T1m.v.+v<br>01FD0080 E6 F7 08 78 66 FF 69 593 9F1 45 87 76 51 ½%T1m.v.+v<br>01FD0080 B2 47 8 68 6C 60 06 FF 69 593 71 45 87 76 51 ½%T1m.v.+v<br>01FD0000 B2 24 78 86 8C 6D 06 FF 69 593 9F1 45 87 76 51 ½%T1m.v.+v<br>01FD0000 B2 CF BC EF 70 F7 6A 96 8D C0 49 A7 A3 80 0E 40 5E ϼTp+j.AI§f@A<br>01FD0000 24 20 80 0D B3 98 EE 90 3F 2C CA F5 A5 8F 90 18 *1;<br>01FD0000 24 52 20 02 F9 F8 7F B3 2A 60 F5 CC 7D 38 8 P0 88 * |             |       |    |           |    |    |    |            |    |    |    |    |    |            |    |    |                     |
| O1FD0030 85 DA 5A 3C 23 82 2E 61 88 59 84 72 F1 F8 60 71 .ÚZ<#,.a.Y'rňg`q<br>O1FD0040 C6 71 EB F0 49 32 61 A3 31 A6 16 93 25 59 6A 65 ≰qēðI2af1'%Yje<br>O1FD0050 88 67 18 4C 59 C0 84 9C 44 80 C7 9F 66 D5 93 8E .g.UYA'.D.C.fÔ<br>O1FD0060 FB D0 48 86 D4 1D DF 1C 16 39 31 BA 19 86 D1 65 ÛDK.Ô.B.91°.¶Ňe<br>O1FD0070 95 78 47 BC CF FB 53 7D E4 15 82 52 48 79 EB A0 .{G¥IÛ5}ā.R.HYĕ<br>O1FD0080 E6 A1 EE A1 F1 0A E5 26 FD 60 84 8B 34 9C C2 84 æîîîñ.å&ý`*4.A.<br>O1FD0080 15 EA 24 1F1 0A E5 26 FD 60 84 BB 34 9C C2 84 æîîîñ.å&ý`*4.A.<br>O1FD0080 15 EA 24 18 9B D1 0F 12 FF DD C5 9C 9E 02 F7 76 .È.Ju.æĭa<br>O1FD0080 15 EA 24 18 9B D1 0F 12 FF DD C5 9C 9E 02 F7 76 .È.Ju.æĭa<br>O1FD0080 15 EA 24 18 9B D1 0F 12 FF DD C5 9C 9E 02 F7 76 .È.NýÝà÷v<br>O1FD0080 83 38 CC 05 39 00 8F 2D 59 8B 9D A4 87 4C A6 FC *81.9Y×.#.L;Ü<br>O1FD0090 BE 24 78 86 BC 6D 06 FF 69 F5 93 F1 45 87 76 1 \$%x¶\m.ýtô.ñE.ua<br>O1FD00E0 CF BC EF 70 F7 6A 96 8D C0 49 A7 A3 80 0E 40 5E Ï¥ïp÷j.AI§f@^<br>O1FD00F0 2A 20 80 0D B3 98 EE 90 3F 2C CA F5 A5 8F 90 18 **.1?,Êŏ¥<br>O1FD0000 24 52 82 002 FF FB 32 A4 E7 56 70 38 8*.                                                                                                    | 01FD0010 F5 | AB    | F3 | D2        | 2D | DO | 28 | 55         | B3 | 83 | ED | BE | 36 | 00         | 2A | 05 | Ő«ÓÒ−Ð(U⁼.1¾6.*.    |
| OLFDO040   C6 71 EB F0   49 32 61 A3 31 A6 16 93 25 59 6A 65   &qëðIzaf1',%Yje<br>OLFDO050 88 67 18 4C 59 C0 B4 9C 44 80 C7 9F 66 D5 93 8E .g.LYÀ',D.C.FÔ<br>OLFDO060 FB D0 48 86 D4 1D DF 1C 16 39 31 BA 19 86 D1 65 ûDK.Ô.B91°.¶Ňe<br>OLFDO070 95 78 47 BC CF FB 53 7D E4 15 82 52 48 79 EB A0 .{G¥IûS}āRHyẽ<br>OLFDO080 E6 A1 EE A1 F1 0A E5 26 FD 60 B4 B8 34 9C C2 84 æ;îîn.å&ý **4Å.<br>OLFDO090 9D DD FB 10 18 79 25 4A EI F6 32 F5 59 CD 31 18 .Yû.,Y%JāččáY11.<br>OLFDO090 15 EA 24 18 98 D1 0F 12 FF 0D C5 9C 9C 02 F7 76 .ê\$.N.YYÅ÷v<br>OLFDO080 15 EA 24 18 98 D1 0F 12 FF DD C5 9C 9C 02 F7 76 .ê\$.N.YYÅ÷v<br>OLFDO080 B2 24 78 86 BC 60 06 FF 69 F5 93 F1 45 87 75 61 \$\$X\$N_Mm.Yiô.ŘE·Ua<br>OLFDO080 E7 8C EF 70 F7 6A 96 80 C0 49 A7 A3 80 0E 40 5E IX*IMm.Yiô.ŘE·Ua<br>OLFDO0F0 CF BC EF 70 F7 6A 96 80 C0 49 A7 A3 80 0E 40 5E IX*IMm.Yiô.ŘE·Ua<br>OLFDO0F0 24 20 80 0D B3 98 EE 90 3F 2C CA F5 A5 8F 90 18 **i??.ÅI\$*                                                                                                    | 01FD0020 8B | 3 D 6 | 25 | F5        | AD | 9D | F2 | 71         | 97 | BO | 6F | 9A | 79 | D2         | 17 | 8D | .Ö%õòq.°o.yÒ        |
| OLFDO040   C6 71 EB F0   49 32 61 A3 31 A6 16 93 25 59 6A 65   &qëðIzaf1',%Yje<br>OLFDO050 88 67 18 4C 59 C0 B4 9C 44 80 C7 9F 66 D5 93 8E .g.LYÀ',D.C.FÔ<br>OLFDO060 FB D0 48 86 D4 1D DF 1C 16 39 31 BA 19 86 D1 65 ûDK.Ô.B91°.¶Ňe<br>OLFDO070 95 78 47 BC CF FB 53 7D E4 15 82 52 48 79 EB A0 .{G¥IûS}āRHyẽ<br>OLFDO080 E6 A1 EE A1 F1 0A E5 26 FD 60 B4 B8 34 9C C2 84 æ;îîn.å&ý **4Å.<br>OLFDO090 9D DD FB 10 18 79 25 4A EI F6 32 F5 59 CD 31 18 .Yû.,Y%JāččáY11.<br>OLFDO090 15 EA 24 18 98 D1 0F 12 FF 0D C5 9C 9C 02 F7 76 .ê\$.N.YYÅ÷v<br>OLFDO080 15 EA 24 18 98 D1 0F 12 FF DD C5 9C 9C 02 F7 76 .ê\$.N.YYÅ÷v<br>OLFDO080 B2 24 78 86 BC 60 06 FF 69 F5 93 F1 45 87 75 61 \$\$X\$N_Mm.Yiô.ŘE·Ua<br>OLFDO080 E7 8C EF 70 F7 6A 96 80 C0 49 A7 A3 80 0E 40 5E IX*IMm.Yiô.ŘE·Ua<br>OLFDO0F0 CF BC EF 70 F7 6A 96 80 C0 49 A7 A3 80 0E 40 5E IX*IMm.Yiô.ŘE·Ua<br>OLFDO0F0 24 20 80 0D B3 98 EE 90 3F 2C CA F5 A5 8F 90 18 **i??.ÅI\$*                                                                                                    | 01FD0030 85 | DA 5  | 5A | 3C        | 23 | 82 | 2E | 61         | 88 | 59 | Β4 | 72 | F1 | F8         | 60 | 71 | .úz<#a.Yírňø`q      |
| O1FD0050 88 67 18 4C 59 C0 84 9C 44 80 C7 9F 66 D5 93 8E .g.LvÅ'.D.C.fÕ<br>O1FD0060 FB D0 48 86 D4 1D DF 1C 16 39 31 8A 19 86 D1 65 ÚDK.Õ.B.91°.¶Ňe<br>O1FD0070 95 78 47 8C CF FB 53 7D E4 15 82 52 48 79 E8 A0 .{G4TūS}ä.RHyē<br>O1FD0080 E6 A1 EE A1 F1 0A E5 26 FD 60 84 88 34 9C C2 84 æiîiñ.å&ý' ≫4Å.<br>O1FD0080 16 6D AA 76 EC F3 08 8A <u>CB 9D FE 75</u> 13 E6 CF 61 .me'võ.Ë.Du.æïa<br>O1FD0080 15 EA 24 18 98 D1 0F 12 FF DD C5 9C 9E 02 F7 76 .ê\$.N.ÿÝÅ÷V<br>O1FD0000 83 38 CC 05 39 00 8F 20 59 89 9D A4 87 4C A6 FC *81.9Y».¤.L'Ü<br>O1FD0000 8E 24 78 86 8C 6D 06 FF 69 F5 93 F1 45 87 75 61 ½\$T\$Mip+j.ÅI§f@A<br>O1FD00E0 CF 8C EF 70 F7 6A 96 8D C0 49 A7 A3 80 0E 40 5E ϼïp+j.ÅI§f@A<br>O1FD00F0 2A 20 80 0D 83 98 EE 90 3F 2C CA F5 A5 8F 90 18 *, <sup>*</sup> Čõ¥                                                                                                    | 01FD0040 C6 | 5 71  | EB | FO        | 49 | 32 | 61 | A3         | 31 | A6 | 16 | 93 | 25 | 59         | 6A | 65 | AgëðI2af1'. %Yje    |
| O1FD0060   FB D0 4B 86 D4 1D DF 1C 16 39 31 BA 19 B6 D1 65 ÛDK.Ô.B.91°.¶Ñe<br>O1FD0070 95 78 47 BC CF FB 53 7D E4 15 82 52 48 79 EB A0 .{G¼IÛS}ā.RHyĕ<br>O1FD0080 E6 A1 EE A1 F1 0A E5 26 FD 60 B4 BB 34 9C C2 84 æiîiñ.å&ý *4.Å.<br>O1FD0090 9D DD FB 10 8B 79 25 4A E1 F6 32 F5 59 CD 31 1B .ÝÛ.,∀\$iàč2ôY11.<br>O1FD00A0 16 60 AA 76 EC F3 08 8A <u>CB 9D FE 75</u> 13 E6 CF 61 .m*YôË.bu.æIa<br>O1FD0080 15 EA 24 18 9B D1 0F 12 FF DD C5 9C 9E 02 F7 76 .ê\$N.ŸÝÀ÷V<br>O1FD0000 BE 24 78 B6 C6 D0 6F F6 9F 59 3F1 45 87 76 61 .%\$i\$.9Y*.8.L;Ü<br>O1FD0000 EC F BC EF 70 F7 6A 96 8D C0 49 A7 A3 80 0E 40 5E I¥îp÷j.AI§f.@A<br>O1FD00F0 2A 20 80 0D B3 98 EE 90 3F 2C CA F5 A5 8F 90 18 *î;?Éŏ                                                                                                    | 01FD0050 8B | 3 67  | 18 | 4C        | 59 | CO | Β4 | 9C         | 44 | 80 | C7 | 9F | 66 | D5         | 93 | 8E | .d.LYA'.D.C.fő.     |
| 01FD0070 95 78 47 BC CF FB 53 7D E4 15 82 52 48 79 EB A0 .{G%IÛS}ä.RHýĚ<br>01FD0080 9D DD FB 10 88 79 25 4A EI FG 32 F5 59 CD 31 B .Ýůy%JáčořII.<br>01FD0080 16 6D AA 76 EC F3 08 8A <u>CB 9D FE 75</u> 13 E6 CF 61 .mªvìôË,bu.æľa<br>01FD0080 15 EA 24 18 98 D1 0F 12 FF DD C5 9C 9E 02 F7 76 .ê\$N.ýVA+V<br>01FD00C0 B3 38 CC 05 39 00 8F 2D 59 BB 9D A4 B7 4C A6 FC *81.9Y%Jáčíľ.ů<br>01FD00D0 BE 24 78 B6 BC 6D 06 FF 69 F5 93 F1 45 B7 75 61 %\$x¶%m.ÿíô.ñE.ua<br>01FD00E0 CF BC EF 70 F7 6A 96 8D C0 49 A7 A3 80 0E 40 5E ľ%íP<br>01FD00F0 2A 20 80 0D B3 98 EE 90 3F 2C C7 A5 A5 85 90 18 **í?.È;L.                                                                                                    | 01FD0060 FB | 3 D O | 4B | 86        | D4 | 1D | DF | 1C         | 16 | 39 | 31 | BA | 19 | B6         | D1 | 65 | ûDK.Ô.ß91°.¶Ňe      |
| O1FD0080 E6 A1 EE A1 F1 0A E5 26 FD 60 B4 B8 34 9C C2 84 æîîiñ.å&ý``»4.Å.<br>O1FD0090 9D DD FB 10 8B 79 25 4A E1 F6 32 F5 59 CD 31 1B .Ýûy%Jåö2ôYİ1.<br>O1FD00A0 16 6D AA 76 EC F3 08 8A CB 9D FE 75 13 E6 CF 61 .mªvìôE,bu.æïa<br>O1FD0080 15 EA 24 18 98 D1 0F 12 FF DD C5 9C 9E 02 F7 76 .ê\$N.yYÅ÷v<br>O1FD0000 BE 24 78 B6 BC 6D 06 FF 69 F5 93 F1 45 B7 75 61 %\$x9[%m.ÿíô.ñe.ua<br>O1FD0000 EC FB CE F7 0 F7 6A 96 8D C0 49 A7 A3 80 0E 40 5E ϼïp÷j.ÀI§f@A<br>O1FD00F0 2A 20 80 0D B3 98 EE 90 3F 2C CA F5 A5 8F 90 18 °fi?,Ê6¥<br>O1FD0000 24 58 20 02 F9 F8 7F B3 2A E0 F5 CC 7D 38 29 D8 \$\$x\$.ue.**ač1}8                                                                                                    | 01FD0070 95 | 7B    | 47 | BC        | CF | FB | 53 | 7D         | E4 | 15 | 82 | 52 | 48 | 79         | EB | A0 | .{G¼ÏÛS}äRHÿë       |
| 01FD0090 9D DD FB 10 88 79 25 4A E1 F6 32 F5 59 CD 31 1B .Ýûy%Jão2õY11.<br>01FD00A0 16 6D AA 76 EC F3 08 8A <u>CB 9D FE 75</u> 13 E6 CF 61 .mªvìôË.pu.æïa<br>01FD00E0 15 EA 24 18 9B D1 0F 12 FF DD C5 9C 9E 02 F7 76 .ê\$NÿYA÷v<br>01FD00E0 83 38 CC 05 39 00 8F 2D 59 BB 9D A4 B7 4C A6 FC *8Ì.9Y×.¤+L¦ü<br>01FD00E0 8E 24 78 86 BC 6D 06 FF 69 F5 93 F1 45 B7 75 61 ‰\$x¶¼m.ÿiô.ñE·ua<br>01FD00E0 CF BC EF 70 F7 6A 96 8D C0 49 A7 A3 80 0E 40 5E ϼïp+jAI§f@A<br>01FD00F0 2A 20 80 0D B3 98 EE 90 3F 2C CA F5 A5 8F 90 18 * .*îĵ.?fô¥                                                                                                    | 01FD0080 E6 | 5 A1  | EE | A1        | F1 | 0A | E5 | 26         | FD | 60 | Β4 | BB | 34 | 9C         | C2 | 84 | æiîiñ.å&ý`´»4.Â.    |
| 01FD00A0 16 60 AA 76 EC F3 08 8A <u>CB 9D FE 75</u> 13 E6 CF 61 .m <sup>a</sup> Vìô. Ë.bu.æĬa<br>01FD00E0 15 EA 24 18 9B D1 0F 12 FF DD C5 9C 9E 02 F7 76 .ê\$N.ÿÝÀ+V<br>01FD00C0 B3 38 CC 05 39 00 8F 2D 59 B8 90 A4 B7 4C A6 FC *8N.ÿÝÀ+V<br>01FD00E0 CF BC EF 70 F7 6A 96 8D C0 49 A7 A3 80 0E 40 5E Ĩ¼ïp+j.AI§£@A<br>01FD00F0 2A 20 80 0D B3 98 EE 90 3F 2C CA F5 A5 8F 90 18 * .*î.?,Eô¥<br>01FD0100 <u>24 58 20 02</u> F9 F8 7F B3 2A E0 F5 CC 7D 38 29 D8 \$X .ue.*àôì}8)Ø                                                                                                    | 01FD0090 9D | DD (  | FB | 10        | 8B | 79 | 25 | 4A         | E1 | F6 | 32 | F5 | 59 | CD         | 31 | 1B | .Ýûv%Jáö2őYÍ1.      |
| 01FD00B0 15 EA 24 18 98 D1 0F 12 FF DD C5 9C 9E 02 F7 76 .ê\$. N. ÿÝÀ÷v<br>01FD00D0 BE 24 78 B6 BC 6D 06 FF 69 BB 9D A4 B7 4C A6 FC *81.9Y».¤.L¦ü<br>01FD00D0 BE 24 78 B6 BC 6D 06 FF 69 F5 93 F1 45 B7 75 61 %\$x9Y».¤.L¦ü<br>01FD00E0 CF BC EF 70 F7 6A 96 8D C0 49 A7 A3 80 0E 40 5E ϼïp÷j.ÀI§f@A<br>01FD00F0 2A 20 80 0D B3 98 EE 90 3F 2C CA F5 A5 8F 90 18 °1?,Éô¥<br>01FD00P0 24 58 20 02 F9 F8 7F B3 2A E0 F5 CC 7D 38 29 D8 \$xue.*àôi}8                                                                                                    | 01FD00A0 16 | 5 6D  | AA | 76        | EC | F3 | 08 | 8A         | CB | 9D | FE | 75 | 13 | E6         | CF | 61 | .mªvìóË.bu.æÏa      |
| 01FD00C0 B3 38 CC 05 39 00 8F 2D 59 BB 9D A4 B7 4C A6 FC *8Ì.9Ý».¤·L¦ü<br>01FD00D0 BE 24 78 B6 BC 6D 06 FF 69 F5 93 F1 45 B7 75 61 %\$x¶¼m.ÿið.ňE·ua<br>01FD00E0 CF BC EF 70 F7 6A 96 8D C0 49 A7 A3 80 0E 40 5E ϼïp÷jAI§f@^<br>01FD00F0 2A 20 80 0D B3 98 EE 90 3F 2C CA F5 A5 8F 90 18 **î?;fô¥<br>01FD0100 2 <u>4 58 20 02</u> F9 F8 7F B3 2A E0 F5 CC 7D 38 29 D8 \$X.uo.**àðì}8)Ø                                                                                                    | 01ED0080 15 | FA    | 24 | 18        | 98 | D1 | OF | 12         | FF | DD | C5 | 90 | 9F | 02         | F7 | 76 | Lê\$ŇVÝÀ∸V          |
| 01FD00D0 BE 24 78 B6 BC 6D 06 FF 69 F5 93 F1 45 B7 75 61 %\$x¶xm.ÿio.nE.ua<br>01FD00E0 CF BC EF 70 F7 6A 96 8D C0 49 A7 A3 80 0E 40 5E ϼïp÷jAI§f@^<br>01FD00F0 2A 20 80 0D B3 98 EE 90 3F 2C CA F5 A5 8F 90 18 **î;?;€ô¥<br>01FD0100 24 58 20 02 F9 F8 7F B3 2A E0 F5 CC 7D 38 29 D8 \$x.ua.**àôì}8)ø                                                                                                    | 01FD00C0 B3 | 38    | CC | 05        | 39 | 00 | 8F | 2D         | 59 | BB | 9D | Α4 | B7 | 4C         | A6 | FC | *81.9Y».¤.L'ü       |
| 01FD00F0 CF BC EF 70 F7 6A 96 8D C0 49 A7 A3 80 0E 40 5E IX47p+j.AI§f@A<br>01FD00F0 2A 20 80 0D B3 98 EE 90 3F 2C CA F5 A5 8F 90 18 * . *.î.7,E6¥<br>01FD0100 24 58 20 02 F9 F8 7F B3 2A E0 F5 CC 7D 38 29 D8 \$X .ue.*àô1}8)ø                                                                                                    | 01FD00D0 BE | 24    | 78 | <b>B6</b> | BC | 6D | 06 | FF         | 69 | F5 | 93 | F1 | 45 | <b>B</b> 7 | 75 | 61 | ¥\$x¶¼m,ÿiõ,ñE ua   |
| 01FD00F0 2A 20 80 0D B3 98 EE 90 3F 2C CA F5 A5 8F 90 18 *                                                                                                    | 01FD00E0 CF | BC    | EF | 70        | F7 | 6A | 96 | 8D         | CO | 49 | A7 | A3 | 80 | 0E         | 40 | 5E | ϼïp÷iAI§£@∧         |
| 01FD0100 24 58 20 02 F9 F8 7F B3 2A E0 F5 CC 7D 38 29 D8 \$X .ùø.™àõ1}8)Ø                                                                                                    |             |       |    |           |    |    |    |            |    |    |    |    |    |            |    |    |                     |
| 01FD0110 0A 8B A9 77 D7 EB CE 6F 52 92 81 BB C2 1D EB 8A@wxëtoR»Å.ë.                                                                                                    | 01FD0100 24 | 58    | 20 | 02        | F9 | F8 | 7F | <b>B</b> 3 | 2A | EO | E5 | ĊĊ | 7D | 38         | 29 | D8 | \$X .ùø.**àô1}8)Ø   |
|                                                                                                    | 01FD0110 0A | 88    | A9 | 77        | D7 | FR | CE | 6F         | 52 | 92 | 81 | BB | C2 | 1D         | EB | 84 | RwxëtoR»Å.ë.        |
| 01FD0120 48 F6 4E 78 A2 11 FC 0A 40 2E 42 65 FA 63 BD 87 HÖN{⊄.ü.@.Beúc%.                                                                                                    | 01FD0120 48 | E F 6 | 4F | 78        | A2 | 11 | FC | 0A         | 40 | 2E | 42 | 65 | FA | 63         | BD | 87 | HÖN{¢, Ü, @, Beúc%, |

8.t in memory

And the shellcode decrypts the 8.t file in memory at 0066C82A.

The loop of decryption is a xoring with different manipulations on the decryption key.

At the start of the decryption the key is set to 7BF48E63.

| 0066C82     | 28 33 D2          | xor eax,eax                  |
|-------------|-------------------|------------------------------|
| EIP 0066C82 | ZA B8 63 8E F4 7B | mov eax,7BF48E63             |
| 0066C82     | 2F 39 55 FC       | cmp dword ptr ss:[ebp-4],edx |
| 0066C83     | 32 V 7E 22        | 11e 66C856                   |
| r>● 0066C83 | 34 6A 07          | push 7                       |
| 0066C83     | 36 5F             | pop edi                      |
| >● 0066C83  | 37 8B C8          | mov ecx,eax                  |
| 0066C83     |                   | shr ecx,1B                   |
| 0066C83     |                   | xor ecx,eax                  |
| 0066C83     |                   | shr ecx,3                    |
| 0066C84     |                   | xor ecx,eax                  |
| 0066C84     |                   | add eax,eax                  |
| 0066C84     |                   | and ecx,1                    |
| 0066C84     |                   | or eax,ecx                   |
| 0066C84     |                   | dec edi                      |
| 0066C84     |                   | ine 66C837                   |
| • 0066C84   |                   | xor byte ptr ds:[edx+ebx],a] |
| 0066C85     |                   | inc edx                      |
| 0066C85     |                   | cmp edx,dword ptr ss:[ebp-4] |
| 0066C85     |                   | 11 66C834                    |
|             |                   |                              |
| →● 0066C85  | 56 88 55 FC       | mov edx,dword ptr ss:[ebp-4] |

**Decryption** loop

And the xor is made after key manipulation.

Set the decryption key in EAX

If we check the destination of the result of the xoring (here edx + ebx), we find 01FD0000 where 8.t is loaded.

After two step of the loop, we can see the magic number MZ set at the begin of memory section.

01FD0000 4D 5A 20 72 3B 29 95 C3 D7 ED AF C7 06 5A AA 32 MZ r;).Åx1 C.Z<sup>a</sup>2 01FD0010 F5 AB F3 D2 2D D0 28 55 B3 83 ED BE 36 00 2A 05 o«ó0-D(U\*.1%6.\*.

MZ magic number

At the end of the decryption loop, we have a PE in memory at 01FD0000.

the file 8.t has been decrypted.

| 01FD0000 | 4D | 5A | 90 | 00         | 03 | 00 | 00 | 00         | 04 | 00         | 00 | 00         | FF | FF | 00 | 00         | MZÿÿ             |
|----------|----|----|----|------------|----|----|----|------------|----|------------|----|------------|----|----|----|------------|------------------|
| 01FD0010 | B8 | 00 | 00 | 00         | 00 | 00 | 00 | 00         | 40 | 00         | 00 | 00         | 00 | 00 | 00 | 00         | @                |
| 01FD0020 | 00 | 00 | 00 | 00         | 00 | 00 | 00 | 00         | 00 | 00         | 00 | 00         | 00 | 00 | 00 | 00         |                  |
| 01FD0030 |    |    |    |            |    |    |    |            |    |            |    |            |    | 00 |    |            | 6                |
| 01FD0040 | 0E | 1F | BA | 0E         | 00 | Β4 | 09 | CD         | 21 | <b>B</b> 8 | 01 | 4C         | CD | 21 | 54 | 68         | º´.Í!LÍ!Th       |
| 01FD0050 | 69 | 73 | 20 | 70         | 72 | 6F | 67 | 72         | 61 | 6D         | 20 | 63         | 61 | 6E | 6E | 6F         | is program canno |
| 01FD0060 | 74 | 20 | 62 | 65         | 20 | 72 | 75 | 6E         | 20 | 69         | 6E | 20         | 44 | 4F | 53 | 20         | t be run in DOS  |
| 01FD0070 | 6D | 6F | 64 | 65         | 2E | OD | OD | 0A         | 24 | 00         | 00 | 00         | 00 | 00 | 00 | 00         | mode\$           |
| 01FD0080 | D5 | 40 | 0C | 9B         | 91 | 21 | 62 | <b>C</b> 8 | 91 | 21         | 62 | <b>C</b> 8 | 91 | 21 | 62 | C8         | Ő@!bÈ.!bÈ.!bÈ    |
| 01FD0090 | FE | 57 | FC | <b>C</b> 8 | 83 | 21 | 62 | <b>C</b> 8 | FE | 57         | C8 | <b>C</b> 8 | D4 | 21 | 62 | <b>C</b> 8 | þwüÈ.!bÈþwÈÈÔ!bÈ |
| 01FD00A0 | 98 | 59 | E1 | <b>C</b> 8 | 97 | 21 | 62 | <b>C</b> 8 | 98 | 59         | F7 | <b>C</b> 8 | 90 | 21 | 62 | <b>C</b> 8 | .YáÈ.!bÈ.Y÷È.!bÈ |
| 01FD00B0 | FE | 57 | C9 | C8         | 8C | 21 | 62 | C8         | 98 | 59         | F1 | <b>C</b> 8 | 96 | 21 | 62 | C8         | þwéè.!bè.Yñè.!bè |
| 01FD00C0 | 91 | 21 | 63 | <b>C</b> 8 | CB | 21 | 62 | <b>C</b> 8 | FE | 57         | CD | <b>C</b> 8 | 93 | 21 | 62 | <b>C</b> 8 | .!cÈË!bÈþw1È.!bÈ |
| 01FD00D0 | FE | 57 | F8 | C8         | 90 | 21 | 62 | C8         | FE | 57         | FF | <b>C</b> 8 | 90 | 21 | 62 | C8         | þWøÈ.!bÈþWÿÈ.!bÈ |
| 01FD00E0 | 52 | 69 | 63 | 68         | 91 | 21 | 62 | C8         | 00 | 00         | 00 | 00         | 00 | 00 | 00 | 00         | Rich.!bÈ         |
| 01FD00F0 | 50 | 45 | 00 | 00         | 4C | 01 | 05 | 00         | 51 | 2E         | C3 | 5A         | 00 | 00 | 00 | 00         | PELQ.ÅZ          |
| 01FD0100 | 00 | 00 | 00 | 00         | EO | 00 | 02 | 01         | OB | 01         | 0A | 00         | 00 | 9C | 00 | 00         | à                |
| 01FD0110 | 00 | 8C | 03 | 00         | 00 | 00 | 00 | 00         | AB | 4D         | 00 | 00         | 00 | 10 | 00 | 00         | «M               |
| 01FD0120 | 00 | BO | 00 | 00         | 00 | 00 | 40 | 00         | 00 | 10         | 00 | 00         | 00 | 02 | 00 | 00         | .°@              |

#### 8.t fully decrypted

Then, the shellcode uses the VirtualAlloc and create a memory page at 02070000.

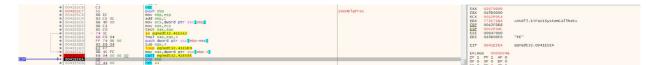

And the new PE at 01FD0000 is copied at this address.

| 💷 Dump 1 | 1          |    | Dun | np 2 |    |    | Dum | р3         |    |    | Dump | 94 | Q  | D  | ump | 5  | 🥙 Watch 1 🛛 🖉 Struct |
|----------|------------|----|-----|------|----|----|-----|------------|----|----|------|----|----|----|-----|----|----------------------|
| Address  | Hep        |    |     |      |    |    |     |            |    |    |      |    |    |    |     |    | ASCII                |
| 02070000 | 4D         | 5A | 90  | 00   | 03 | 00 | 00  | 00         | 04 | 00 | 00   | 00 | FF | FF | 00  | 00 | MZÿÿ                 |
| 02070010 | <b>B</b> 8 | 00 | 00  | 00   | 00 | 00 | 00  | 00         | 40 | 00 | 00   | 00 | 00 | 00 | 00  | 00 |                      |
| 02070020 | 00         | 00 | 00  | 00   | 00 | 00 | 00  | 00         | 00 | 00 | 00   | 00 | 00 | 00 | 00  | 00 |                      |
| 02070030 |            |    |     |      | 00 |    |     |            |    |    |      |    |    | 00 |     |    |                      |
| 02070040 | 0E         | 1F | BA  | 0E   | 00 | Β4 | 09  | CD         | 21 | B8 | 01   | 4C | CD | 21 | 54  | 68 | º´.Í!LÍ!Th           |
| 02070050 | 69         | 73 | 20  | 70   | 72 | 6F | 67  | 72         | 61 | 6D | 20   | 63 | 61 | 6E | 6E  | 6F | is program canno     |
| 02070060 | 74         | 20 | 62  | 65   | 20 | 72 | 75  | 6E         | 20 | 69 | 6E   | 20 | 44 | 4F | 53  | 20 | t be run in DOS      |
| 02070070 | 6D         | 6F | 64  | 65   | 2E | OD | OD  | 0A         | 24 | 00 | 00   | 00 | 00 | 00 | 00  | 00 | mode\$               |
|          |            |    |     |      |    |    |     |            |    |    |      |    |    |    |     |    | Ő@!bÈ.!bÈ.!bÈ        |
| 02070090 | FE         | 57 | FC  | C8   | 83 | 21 | 62  | C8         | FE | 57 | C8   | C8 | D4 | 21 | 62  | C8 | þwüÈ.!bÈþwÈÈÔ!bÈ     |
| 020700A0 | 98         | 59 | E1  | C8   | 97 | 21 | 62  | <b>C</b> 8 | 98 | 59 | F7   | C8 | 90 | 21 | 62  | C8 | .YáÈ.!bÈ.Y÷È.!bÈ     |
|          |            |    |     |      |    |    |     |            |    |    |      |    |    |    |     |    | þwéè.!bè.Yñè.!bè     |
| 020700C0 | 91         | 21 | 63  | C8   | CB | 21 | 62  | C8         | FE | 57 | CD   | C8 | 93 | 21 | 62  | C8 | .!cÈË!bÈþwÍÈ.!bÈ     |
|          |            |    |     |      |    |    |     |            |    |    |      |    |    |    |     |    | þWøÈ.!bÈþWÿÈ.!bÈ     |
| 020700E0 | 52         | 69 | 63  | 68   | 91 | 21 | 62  | C8         | 00 | 00 | 00   | 00 | 00 | 00 | 00  | 00 | Rich.!bÈ             |
| 020700F0 | 50         | 45 | 00  | 00   | 4C | 01 | 05  | 00         | 51 | 2E | C3   | 5A | 00 | 00 | 00  | 00 | PELQ. ÅZ             |
| 02070100 | 00         | 00 | 00  | 00   | EO | 00 | 02  | 01         | 0B | 01 | 0A   | 00 | 00 | 9C | 00  | 00 | à                    |
| 02070110 | 00         | 8C | 03  | 00   | 00 | 00 | 00  | 00         | AB | 4D | 00   | 00 | 00 | 10 | 00  | 00 | «M                   |
| 02070120 | 00         | BO | 00  | 00   | 00 | 00 | 40  | 00         | 00 | 10 | 00   | 00 | 00 | 02 | 00  | 00 | .°@                  |

the PE decrypted is copied in the new memory page

After GetModuleFileNameA is called to have the path of EQNEDT32.exe

And EQNEDT32.exe is forked in suspend status by a CreateProcess and the shellcode overwrite it by the PE at the address 02070000

| svchost.exe    | 0.22   | 2,968 K  | 6,524 K  | 560 Host Process for Windows S Microsoft Corporation |
|----------------|--------|----------|----------|------------------------------------------------------|
| x32dbg.exe     | 6.49   | 50,160 K | 68,428 K | 1508 x64dbg                                          |
| EQNEDT32.EXE   | < 0.01 | 3,220 K  | 7,188 K  | 3556 Microsoft Equation Editor Design Science, Inc.  |
| C EQNEDT32.EXE | Susp   | 296 K    | 204 K    | 700 Microsoft Equation Editor Design Science, Inc.   |
| NewProcessWatc | 0.13   | 616 K    | 2,184 K  | 3652                                                 |

#### Fork of EQNEDT32.exe

| 1 1 | 7559456A   | 8D 45 08                 | lea eax,dword ptr ss:[ebp+8]                                     |
|-----|------------|--------------------------|------------------------------------------------------------------|
|     | 7559456D   | 50                       | push eax                                                         |
|     | 7559456E   | 53                       | push ebx                                                         |
|     | 7559456F   | FF 75 10                 | push dword ptr ss:[ebp+10]                                       |
|     | 75594572   | FF 75 0C                 | push dword ptr ss:[ebp+C]                                        |
|     | 75594575   | 57                       | push edi                                                         |
|     | • 75594576 | FF 15 <u>BC 11 57 75</u> | <pre>call dword ptr ds:[&lt;&amp;NtWriteVirtualMemory&gt;]</pre> |
|     | A 75504576 | 00 40 40                 | mov any dward at a collabor 101                                  |

Overwritting of EQNEDT32.exe

| 0012ED50<br>0012ED54 | 00000170 | eqnedt32.00400000 |
|----------------------|----------|-------------------|
| 0012ED58             | 02070000 |                   |
| 0012ED5C             | 00047000 |                   |
| 0012ED60             | 0012ED80 |                   |

Stack used by NTWriteVirtualMemory

And the shellcode does a ResumeThread to launch the new PE.

So, We've found all API Calls in the object ole at the beginning and we have a runPE to launch the new EQNEDT32.exe overwritten.

# Analysing the fork of EQNEDT32.exe

We know that this process has to create on disk two files following the Joe SandBox Analysis:

- A dll named RasTls.dll
- A executable file named dascgosrky.exe

If we dump EQNEDT32.exe and we put in IDA, we found quickly the function that drops the files on disk (sub\_00401150) renamed dropFiles.

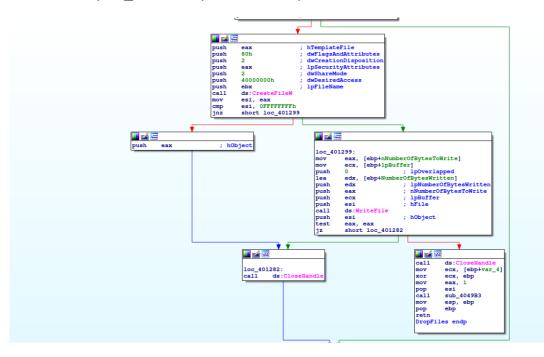

# **DropFiles Fucntion**

And at the start of this functions, we have a loop with a xor.

| jz short loc_40123C                                                                                                    |  |
|----------------------------------------------------------------------------------------------------|--|
| <pre>decode:<br/>mov dl, byte ptr [ebp+ecx*2+var_70]<br/>xor [esi+eax], dl<br/>inc eax<br/>inc ecx<br/>cmp eax, edi<br/>jb short loc_401228</pre> |  |

Second loop of decryption

And just after we have a call of the decompression function.

|          | • •                                         |
|----------|---------------------------------------------|
| 📕 🚄 🖼    |                                             |
|          |                                             |
| loc_4012 | 23C:                                        |
| push     | 3EE000h                                     |
| mov      | [ebp+nNumberOfBytesToWrite], 3EE000h        |
| call     | sub_40499D                                  |
| add      | esp, 4                                      |
| push     | edi                                         |
| push     | esi                                         |
| lea      | <pre>ecx, [ebp+nNumberOfBytesToWrite]</pre> |
| push     | ecx                                         |
| push     | eax                                         |
| mov      | [ebp+lpBuffer], eax                         |
| call     | decompress                                  |
| test     | eax, eax                                    |
| jnz      | short loc_401288                            |

Decompression function used zlib

The function dropFiles is called twice by the sub\_4012D0.

|        | · · · · · · · · · · · · · · · · · · · |
|--------|---------------------------------------|
| 🗾 🚄 🖟  |                                       |
| loc 40 | 1582 ·                                |
|        | ebx, dword 443444                     |
| mov    |                                       |
|        | ecx, offset unk 411BC0                |
|        | DropFiles                             |
|        | ebx, lpWideCharStr                    |
|        | edi, 0D5C4h                           |
| mov    | ecx, offset unk_434EF8                |
| call   | DropFiles                             |
| push   | OFDE8h ; dwMilliseconds               |
| call   | ds:Sleep                              |
| mov    | esi, lpWideCharStr                    |
| test   | esi, esi                              |
| jz     | short loc_401606                      |
|        |                                       |

Drop the dll and the executable

If we check the call graph, DropFiles is called only by the function sub\_4012D0.

Functions using DropFiles function

So we set a breakpoint on CreateFile because at each execution, EQNEDT32.exe starts by CreateFile onstaticcache.dat.

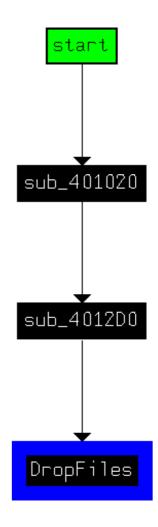

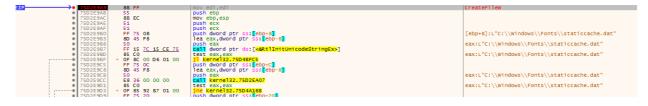

Breakpoint to createfile

And we return at the user code to set a new breakpoint to check the static analysis.

So we set a breakpoint at 0040159A when DropFiles is called.

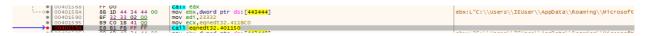

Breakpoint to the first call of DropFiles

And now we can analyse the second loop of decryption.

The first step is the initialization of the decryption function.

| • 0040114F                   | 55<br>88 EC                 | int3                             |
|------------------------------|-----------------------------|----------------------------------|
|                              | <u><u><u></u></u></u>       | nucs<br>push ebp                 |
| • 00401150<br>• 00401151     | 55                          | push edp<br>mov ebo esp          |
|                              | SE EC                       |                                  |
| 00401153                     | 83 EC 7C                    | sub esp,7C                       |
| 00401156                     | A1 78 10 41 00              | mov eax,dword ptr ds:[411078]    |
| 0040115B                     | <u>33 C5</u>                | xor eax,ebp                      |
| <ul> <li>0040115D</li> </ul> | 89 45 FC                    | mov_dword_ptr_ss:[ebp-4],eax     |
| 00401160                     | 56                          | push esi                         |
| 00401161                     | 8B F1                       | mov esi,ecx                      |
| 00401163                     | 33 <u>CO</u>                | xor eax,eax                      |
| 00401165                     | 33 C9                       | xon ecx,ecx                      |
| 00401167                     | C7 45 90 04 00 01 00        | mov dword ptr ss: ebp-70, 10004  |
| 0040116E                     | C7 45 94 09 00 07 00        | mov dword ptr ss: [ebp-60],70009 |
| 00401175                     | C7 45 98 03 00 09 00        |                                  |
| <ul> <li>0040117C</li> </ul> | C7 45 9C 03 00 07 00        |                                  |
| 00401183                     | C7 45 A0 04 00 02 00        |                                  |
| 0040118A                     | C7 45 A4 <u>01 00 08 00</u> |                                  |
| 00401191                     | C7 45 A8 06 00 05 00        | mov dword ptr ss: [ebp-58],50006 |
| 00401198                     | C7 45 AC 02 00 09 00        | mov dword ptr ss: ebp-54,90002   |
| <ul> <li>0040119F</li> </ul> | C7 45 B0 07 00 02 00        |                                  |
| 004011A6                     | C7 45 B4 03 00 01 00        |                                  |
| <ul> <li>004011AD</li> </ul> | C7 45 B8 09 00 07 00        |                                  |
| 004011B4                     | C7 45 BC 05 00 02 00        |                                  |
| <ul> <li>004011BB</li> </ul> | C7 45 C0 01 00 05 00        |                                  |
| 004011C2                     | C7 45 C4 07 00 08 00        |                                  |
| 004011C9                     | C7 45 C8 05 00 01 00        |                                  |
| 004011D0                     | C7 45 CC 07 00 03 00        |                                  |
| 004011D7                     | C7 45 D0 08 00 06 00        | mov dword ptr ss: [ebp-30],60008 |
| 004011DE                     | C7 45 D4 02 00 03 00        |                                  |
| 004011E5                     | C7 45 D8 06 00 02 00        |                                  |
| <ul> <li>004011EC</li> </ul> | C7 45 DC 01 00 09 00        |                                  |
| 004011F3                     | C7 45 E0 06 00 07 00        |                                  |
| 004011FA                     | C7 45 E4 07 00 08 00        | mov dword ptr ss: ebp-1C, 80007  |
| 00401201                     | C7 45 E8 09 00 02 00        |                                  |
| 00401208                     | C7 45 EC 01 00 03 00        | mov dword ptr ss: ebp-14,30001   |
| <ul> <li>0040120F</li> </ul> |                             | mov dword ptr ss: ebp-10,70004   |
| 00401216                     |                             | mov dword ptr ss: ebp-C],90005   |
| 0040121D                     | C7 45 F8 05 00 07 00        | mov dword ptr ss: [ebp-8],70005  |
|                              |                             |                                  |

Set for the second loop encryption

And after we find the xor and store the result in esi+eax.

|    | •   | 00401224 |     | 85 | FF |    |    | test | t edi,edi                     |
|----|-----|----------|-----|----|----|----|----|------|-------------------------------|
| 1- | •   | 00401226 | ×   | 74 |    |    |    |      | eqnedt32.40123C               |
|    | >●  | 00401228 |     | 83 | F9 | 36 |    | cmp  | ecx,36                        |
|    | •   | 0040122B | × * | 75 | 02 |    |    | jne  | eqnedt32.40122F               |
|    | •   | 0040122D |     | 33 | C9 |    |    |      | ecx,ecx                       |
| i  | i>● | 0040122F |     | 8A | 54 | 4D | 90 |      | dl,byte ptr ss:[ebp+ecx*2-70] |
| 1  | ۲   | 00401233 |     | 30 | 14 | 06 |    | xor  | byte ptr ds:[esi+eax],dl      |
|    | •   | 00401236 |     | 40 |    |    |    | inc  | eax                           |
|    | •   | 00401237 |     | 41 |    |    |    | inc  | ecx                           |
| -  | ۲   | 00401238 |     | 3B | C7 |    |    |      | eax,edi                       |
|    | I   | 0040123A | ~   | 72 | EC |    |    | jb e | eqnedt32.401228               |

Decryption loop

In the first step of the decryption loop, the result is written to 411BC0 in the address space of EQNEDT32.exe.

Before the decryption

After tree loops, we obtains the header of zlib compressed object.

00411BC0 78 9C EC 7A 08 55 57 D2 D2 FA 98 1F 0A 3D 3A AA x, iz.UwOOú...=:ª 00411BD0 85 60 A1 8F 4F 61 E7 81 43 51 1B 59 4D 07 B7 47 . i.Oac.CQ.YM..G

After the decryption

And at the memory page 021E0000, a PE is decompressed.

| 🚛 Dump 1 | 1    |     | Dur | np 2 |    |    | Dum | р 3 |    |    | Dump | 94 | Į  | D  | ump | 5  | 🛞 Watch 1 🛛 🛛 🖉 Struct |
|----------|------|-----|-----|------|----|----|-----|-----|----|----|------|----|----|----|-----|----|------------------------|
| Address  | Hex  | ¢ . |     |      |    |    |     |     |    |    |      |    |    |    |     |    | ASCII                  |
| 021E0000 | A0   | 00  | 85  | 00   | A0 | 00 | 85  | 00  | 00 | 00 | 00   | 00 | 00 | 00 | 00  | 00 |                        |
| 021E0010 | 00   | FO  | 3E  | 00   | 00 | FO | 3E  | 00  | 6F | 15 | F1   | OF | 00 | 00 | 00  | 04 | .ð>ð>.o.ñ              |
| 021E0020 | 00   | 00  | 00  | 00   | 00 | 00 | 00  | 00  | 00 | 00 | 00   | 00 | 00 | 00 | 00  | 00 |                        |
| 021E0030 | 00   | 00  | 00  | 00   | 00 | 00 | 00  | 00  | 00 | 00 | 00   | 00 | 00 | 00 | 00  | 00 |                        |
| 021E0040 | 00   | 00  | 00  | 00   | 00 | 00 | 00  | 00  | 00 | 00 | 00   | 00 | 00 | 00 | 00  | 00 |                        |
| 021E0050 | 00   | 00  | 00  | 00   | 00 | 00 | 00  | 00  | 00 | 00 | 00   | 00 | 00 | 00 | 00  | 00 |                        |
| 021E0060 |      | 00  | 00  | 00   | 00 | 00 | 00  | 00  | 00 | 00 | 00   | 00 | 00 | 00 | 00  | 00 |                        |
| 021E0070 | 00   | 00  | 00  | 00   | 00 | 00 | 00  | 00  | 00 | 00 | 00   | 00 | 00 | 00 | 00  | 00 | •••••                  |
| 021E0080 | 00   | 00  | 00  | 00   | 00 | 00 | 00  | 00  | 00 | 00 | 00   | 00 | 00 | 00 | 00  | 00 | •••••                  |
| 021E0090 | 00   | 00  | 00  | 00   | 00 | 00 | 00  | 00  | 00 | 00 | 00   | 00 | 00 | 00 | 00  |    | •••••                  |
| 021E00A0 | 00   | 00  | 00  | 00   | 00 | 00 | 00  | 00  | 00 | 00 | 00   | 00 | 00 | 00 | 00  |    | •••••                  |
| 021E00B0 | 00   | 00  | 00  | 00   | 00 | 00 | 00  | 00  | 00 | 00 | 00   | 00 | 00 | 00 | 00  |    | •••••                  |
| 021E00C0 |      | 00  | 00  | 00   | 00 | 00 | 00  | 00  | 00 | 00 | 00   | 00 | 00 | 00 | 00  |    | •••••                  |
| 021E00D0 | 00   | 00  | 00  | 00   | 00 | 00 | 00  | 00  | 00 | 00 | 00   | 00 | 00 | 00 | 00  |    | •••••                  |
| 021E00E0 |      | 00  | 00  | 00   | 00 | 00 | 00  | 00  | 00 | 00 | 00   | 00 | 00 | 00 | 00  |    | •••••                  |
| 021E00F0 |      | 00  | 00  | 00   | 00 | 00 | 00  | 00  | 00 | 00 | 00   | 00 | 00 | 00 | 00  |    | •••••                  |
| 021E0100 | 00   | 00  | 00  | 00   | 00 | 00 | 00  | 00  | 00 | 00 | 00   | 00 | 00 | 00 | 00  |    | •••••                  |
| 021E0110 | 00   | 00  | 00  | 00   | 00 | 00 | 00  | 00  | 00 | 00 | 00   | 00 | 00 | 00 | 00  | 00 | •••••                  |
| 021F0120 | 0.00 | 00  | 00  | 00   | 00 | 00 | 00  | 00  | 00 | 00 | 00   | 00 | 00 | 00 | 00  | 00 |                        |

Page memory allocated to store the dll

|                                                                                                    | 0040124D                                                                                                    | 23 64 04                                                                                                    |                                                                                                    |                                                                                                    |
|----------------------------------------------------------------------------------------------------|----------------------------------------------------------------------------------------------------|----------------------------------------------------------------------------------------------------|----------------------------------------------------------------------------------------------------|----------------------------------------------------------------------------------------------------|
|                                                                                                    |                                                                                                    | 83 C4 04                                                                                                    |                                                                                                    | d esp,4                                                                                                    |
|                                                                                                    | 00401250                                                                                                    | 57                                                                                                    |                                                                                                    | sh edi                                                                                                    |
|                                                                                                    |                                                                                                    | 56                                                                                                    |                                                                                                    | sh esi                                                                                                    |
|                                                                                                    | 00401252                                                                                                    | 8D 4D 8C                                                                                                    | lea                                                                                                    | a ecx,dword ptr ss:[ebp-74]                                                                                                    |
|                                                                                                    | 00401255                                                                                                    | 51                                                                                                    | pus                                                                                                    | sh ecx                                                                                                    |
|                                                                                                    | 00401256                                                                                                    | 50                                                                                                    | bus                                                                                                    | sh eax                                                                                                    |
|                                                                                                    | 00401257                                                                                                    | 89 45 88                                                                                                    |                                                                                                    | v dword ptr ss:[ebp-78],eax                                                                                                    |
|                                                                                                    | 0040125A                                                                                                    | E8 D1 08 00 00                                                                                                    |                                                                                                    | ll eqnedt32.401E30                                                                                                    |
| 1000                                                                                                    |                                                                                                    | 85 CO                                                                                                    |                                                                                                    |                                                                                                    |
| EIP                                                                                                    | 0040125F                                                                                                    |                                                                                                    |                                                                                                    | st eax,eax                                                                                                    |
|                                                                                                    |                                                                                                    | 75 25                                                                                                    |                                                                                                    | e eqnedt32.401288                                                                                                    |
|                                                                                                    |                                                                                                    | 50                                                                                                    |                                                                                                    | sh eax                                                                                                    |
|                                                                                                    | 00401264                                                                                                    | 68 80 00 00 00                                                                                                    | pus                                                                                                    | sh 80                                                                                                    |
|                                                                                                    | 00401269                                                                                                    | 6A 02                                                                                                    | pus                                                                                                    | sh 2                                                                                                    |
|                                                                                                    | 0040126B                                                                                                    | 50                                                                                                    | bus                                                                                                    | sh eax                                                                                                    |
|                                                                                                    | 00401260                                                                                                    | 6A 02                                                                                                    |                                                                                                    | sh 2                                                                                                    |
|                                                                                                    | 0040126E                                                                                                    | 68 00 00 00 40                                                                                                    |                                                                                                    | sh 40000000                                                                                                    |
|                                                                                                    |                                                                                                    | 53                                                                                                    |                                                                                                    | sh ebx                                                                                                    |
|                                                                                                    |                                                                                                    |                                                                                                    |                                                                                                    |                                                                                                    |
|                                                                                                    | 00401274                                                                                                    | FF 15 OC BO 40                                                                                                    |                                                                                                    | <pre>11 dword ptr ds:[&lt;&amp;CreateFileW&gt;]</pre>                                                                                                    |
|                                                                                                    | 0040127A                                                                                                    | 8B F0                                                                                                    |                                                                                                    | v esi,eax                                                                                                    |
|                                                                                                    | 0040127C                                                                                                    | 83 FE FF                                                                                                    |                                                                                                    | p esi,FFFFFFF                                                                                                    |
| i r(                                                                                                    | 0040127F V                                                                                                    | 75 18                                                                                                    | jne                                                                                                    | e eqnedt32.401299                                                                                                    |
|                                                                                                    | 00404384                                                                                                    | 50                                                                                                    |                                                                                                    |                                                                                                    |
|                                                                                                    | •                                                                                                    |                                                                                                    |                                                                                                    | m                                                                                                    |
| eax=0                                                                                                    |                                                                                                    |                                                                                                    |                                                                                                    |                                                                                                    |
| .text:0040125F eq                                                                                                    | nedt32.exe:\$125                                                                                                    | F #125F                                                                                                    |                                                                                                    |                                                                                                    |
|                                                                                                    |                                                                                                    |                                                                                                    | 🚛 Dump 5                                                                                                    | 👹 Watch 1 🛛 💷 Locals 🖉 Struct                                                                                                    |
| .text:0040125F eq                                                                                                    |                                                                                                    |                                                                                                    | ump 5                                                                                                    | Image: Watch 1     [x=] Locals     Image: Watch 1       ASCII     ASCII                                                                                                    |
| .text:0040125F equ<br>Dump 1 Dump 1<br>Address Hex                                                                                                    | np 2 🔛 Dump 3                                                                                                    | Jump 4                                                                                                    |                                                                                                    | ASCII                                                                                                    |
| .text:0040125F equ                                                                                                    | np 2                                                                                                    | 00 00 00 00 00                                                                                                    | 0 00 00 00                                                                                                    | ASCII                                                                                                    |
| .text:0040125F equ<br>Ump 1 Ump 1<br>Address Hex<br>021E0000 A0 00 85<br>021E0010 00 F0 3E                                                                                                    | np 2 U Dump 3                                                                                                    | 00 00 00 00 00<br>6F 15 F1 0F 00                                                                                                    | 0 00 00 00 00                                                                                                    | ASCII                                                                                                    |
| .text:0040125F eq<br>.text:0040125F eq<br>.text:004000 A0 00 85<br>.021E0010 00 F0 39<br>.text:00400 A0 00 F0 39<br>.text:004000 A0 00 F0 39<br>.text:004000 A0 00 F0 39<br>.text:004000 A0 00 F0 39<br>.text:004000 A0 00 F0 39<br>.text:004000 A0 00 F0 39<br>.text:004000 A0 00 F0 39<br>.text:00400 A0 00 F0 39<br>.text:00400 A0 00 F0 30<br>.text:00400 A0 00 F0 30<br>.text:004                                         | np 2 Q Dump 3                                                                                                    | 00 00 00 00 00<br>6F 15 F1 0F 00<br>04 00 00 00 FF                                                                                                    | 0 00 00 00<br>0 00 00 04<br>F FF 00 00                                                                                                    | ASCII<br>.0>0>.0.ñ<br>MZ                                                                                                    |
| .text:0040125F eq<br>.text:0040125F eq<br>Address Hex<br>021E0000 A0 00 85<br>021E0000 40 00 85<br>021E0000 40 5A 90<br>021E0030 88 00 00                                                                                                    | np 2 Ump 3                                                                                                    | Dump 4                                                                                                    | 0 00 00 00<br>0 00 00 04<br>F FF 00 00<br>0 00 00 00                                                                                                    | ASCII<br>                                                                                                    |
| .text:0040125F equ<br>.text:0040125F equ<br>Address Hex<br>021E0000 AO 00 85<br>021E0010 00 F0 3E<br>021E0020 4D 5A 90<br>021E0040 00 00 00                                                                                                    | np 2 UIII Dump 3                                                                                                    | Dump 4           00         00         00         00         00           6F         15         F1         0F         00         00         00           04         00         00         00         00         00         00         00         00         00         00         00         00         00         00         00         00         00         00         00         00         00         00         00         00         00         00         00         00         00         00         00         00         00         00         00         00         00         00         00         00         00         00         00         00         00         00         00         00         00         00         00         00         00         00         00         00         00         00         00         00         00         00         00         00         00         00         00         00         00         00         00         00         00         00         00         00         00         00         00         00         00         00         00         00         00                                                                                                    | 0 00 00 00<br>0 00 00 04<br>F FF 00 00<br>0 00 00 00<br>0 00 00 00                                                                                                    | ASCII<br>.ð>ð>.o.ň<br>MZ                                                                                                    |
| .text:0040125F eq<br>.text:0040125F eq<br>Address Hex<br>021E0000 A0 00 85<br>021E0000 40 5A 90<br>021E0030 B8 00 00<br>021E0030 00 00 00                                                                                                    | np 2 Ump 3                                                                                                    | Dump 4           00 00 00 00 00         00 00           6F 15 F1 0F 00         00           04 00 00 00 00         00           00 00 00 00         00           00 00 00 00         00           00 00 00 00         00                                                                                                    | 0 00 00 00<br>0 00 00 04<br>F FF 00 00<br>0 00 00 00<br>0 00 00 00<br>B 00 00 00                                                                                                    | ASCII<br>                                                                                                    |
| .text:0040125F equ<br>.text:0040125F equ<br>Address Hex<br>021E0000 AO 00 85<br>021E0010 00 F0 3E<br>021E0020 4D 5A 90<br>021E0040 00 00 00<br>021E0040 00 00 00<br>021E0050 00 1F BA                                                                                                    | AD         AO         OD         BL         Dump 3           00         AO         00         85         00           00         00         FO         3E         00           00         00         00         00         00           00         00         00         00         00           00         00         00         00         00           00         00         00         00         00           00         00         00         00         00           00         00         00         00         00           00         00         00         00         00           00         00         00         00         00           00         00         00         00         00           00         00         00         00         00           00         00         00         00         00           00         00         00         00         00           00         00         00         00         00                                                                                                    | Dump 4           00 00 00 00 00           04 00 00 00 00           04 00 00 00           00 00 00 00           00 00 00 00           00 00 00 00           00 00 00 00           00 00 00 00           00 00 00 00           00 00 00 00           00 00 00 00           00 00 00 00           00 00 00 00                                                                                                    | 0 00 00 00<br>0 00 00 04<br>F FF 00 00<br>0 00 00 00<br>0 00 00 00<br>8 00 00 00<br>0 21 54 68                                                                                                    | ASCII<br>                                                                                                    |
| .text:0040125F eq<br>.text:0040125F eq<br>Address Hex<br>021E0000 AO 00 85<br>021E0000 40 00 80<br>021E0020 4D 5A 90<br>021E0020 4D 5A 90<br>021E0040 00 00 00<br>021E0050 00 00 00<br>021E0050 00 1F BA<br>021E0070 69 73 20                                                                                                    | np 2         Imp Dump 3           00         A0         00         85         00           00         00         F0         38         00           00         00         00         00         00         00           00         00         00         00         00         00         00           00         00         00         00         00         00         00         00         00         00         00         00         00         00         00         00         00         00         00         00         00         00         00         00         00         00         00         00         00         00         00         00         00         00         00         00         00         00         00         00         00         00         00         00         00         00         00         00         00         00         00         00         00         00         00         00         00         00         00         00         00         00         00         00         00         00         00         00         00         00         00 <t< th=""><th>Dump 4           00         00         00         00           6F         15         F1         0F         00           04         00         00         00         00           00         00         00         00         00           00         00         00         00         00           00         00         00         00         00           00         00         00         00         00           21         B8         01         4C         CE           61         6D         20         63         61         20         63</th><th>0 00 00 00<br/>0 00 00 04<br/>FFF 00 00<br/>0 00 00 00<br/>0 00 00 00<br/>8 00 00 00<br/>0 21 54 68<br/>1 6E 6E 6F</th><th>ASCII<br/></th></t<>                                                                                                    | Dump 4           00         00         00         00           6F         15         F1         0F         00           04         00         00         00         00           00         00         00         00         00           00         00         00         00         00           00         00         00         00         00           00         00         00         00         00           21         B8         01         4C         CE           61         6D         20         63         61         20         63                                                                                                    | 0 00 00 00<br>0 00 00 04<br>FFF 00 00<br>0 00 00 00<br>0 00 00 00<br>8 00 00 00<br>0 21 54 68<br>1 6E 6E 6F                                                                                                    | ASCII<br>                                                                                                    |
| .text:0040125F eq<br>.text:0040125F eq<br>Address Hex<br>021E0000 A0 00 85<br>021E0000 40 00 85<br>021E0020 40 5A 90<br>021E0030 B8 00 00<br>021E0030 08 00 00<br>021E0050 00 00 00<br>021E0060 0E 1F BA<br>021E0070 67 32 20<br>021E0080 74 20 62                                                                                                    | np 2         Important         Dump 3           00         A0         00         85         00           00         00         F0         3E         00           00         00         00         00         00           00         00         00         00         00           00         00         00         00         00           00         00         00         00         00           00         00         00         00         00           00         00         00         00         00           00         00         00         00         00           00         00         00         00         00           00         00         00         00         00           00         00         00         00         00           00         00         00         00         00           00         00         00         00         00           00         00         00         00         00           00         00         00         00         00           00         00                                                                                                    | Dump 4           00         00         00         00           6F         15         F1         0F         00           04         00         00         00         00           00         00         00         00         00           00         00         00         00         00           00         00         00         00         00           00         00         00         00         00           21         B8         01         4C         CC           61         6D         20         63         61           20         69         62         20         44                                                                                                    | 0 00 00 00<br>0 00 00 04<br>F FF 00 00<br>0 00 00 00<br>0 00 00 00<br>0 00 00 00<br>0 00 00 00<br>0 01 54 68<br>1 6E 6E 6F<br>4 4F 53 20                                                                                                    | ASCII<br>                                                                                                    |
| .text:0040125F eq<br>.text:0040125F eq<br>Address Hex<br>021E0000 AO 00 85<br>021E0000 40 00 80<br>021E0020 4D 5A 90<br>021E0020 4D 5A 90<br>021E0040 00 00 00<br>021E0050 00 00 00<br>021E0050 00 1F BA<br>021E0070 69 73 20                                                                                                    | np 2         Important         Dump 3           00         A0         00         85         00           00         00         F0         3E         00           00         00         00         00         00           00         00         00         00         00           00         00         00         00         00           00         00         00         00         00           00         00         00         00         00           00         00         00         00         00           00         00         00         00         00           00         00         00         00         00           00         00         00         00         00           00         00         00         00         00           00         00         00         00         00           00         00         00         00         00           00         00         00         00         00           00         00         00         00         00           00         00                                                                                                    | Dump 4           00         00         00         00           6F         15         F1         0F         00           04         00         00         00         00           00         00         00         00         00           00         00         00         00         00           00         00         00         00         00           00         00         00         00         00           21         B8         01         4C         CE           61         6D         20         63         61         20         63                                                                                                    | 0 00 00 00<br>0 00 00 04<br>F FF 00 00<br>0 00 00 00<br>0 00 00 00<br>0 00 00 00<br>0 00 00 00<br>0 01 54 68<br>1 6E 6E 6F<br>4 4F 53 20                                                                                                    | ASCII<br>                                                                                                    |
| .text:0040125F eq<br>.text:0040125F eq<br>Address Hex<br>021E0000 A0 00 85<br>021E0000 40 00 85<br>021E0020 40 5A 90<br>021E0030 B8 00 00<br>021E0030 08 00 00<br>021E0050 00 00 00<br>021E0060 0E 1F BA<br>021E0070 67 32 20<br>021E0080 74 20 62                                                                                                    | AO         AO         OO         BUMmp         3           00         AO         00         FO         3E         00           00         00         FO         3E         00         00         00         00         00         00         00         00         00         00         00         00         00         00         00         00         00         00         00         00         00         00         00         00         00         00         00         00         00         00         00         00         00         00         00         00         00         00         00         00         00         00         00         00         00         00         00         00         00         00         00         00         00         00         00         00         00         00         00         00         00         00         00         00         00         00         00         00         00         00         00         00         00         00         00         00         00         00         00         00         00         00         00         00         00<                                                                                                    | Dump 4           00         00         00         00           6F         15         F1         0F         00           04         00         00         00         00           00         00         00         00         00           00         00         00         00         00           00         00         00         00         00           00         00         00         00         00           21         B8         01         4C         CC           61         6D         20         63         61           20         69         62         20         44                                                                                                    | 0 00 00 00<br>0 00 00 04<br>F FF 00 00<br>0 00 00 00<br>0 00 00 00<br>0 00 00 00<br>0 21 54 68<br>1 6E 6E 6F<br>6 6F 53 20<br>0 00 00 00                                                                                                    | ASCII<br>                                                                                                    |
| .text:0040125F eq<br>.text:0040125F eq<br>Address Hex<br>021E0000 A0 00 85<br>021E0000 40 00 85<br>021E0020 40 5A 90<br>021E0030 B8 00 00<br>021E0050 00 00 00<br>021E0050 00 00 00<br>021E0050 00 17 3 20<br>021E0080 74 20 62<br>021E0080 74 20 62<br>021E0080 76 67 3                                                                                                    | np 2         Dump 3           00         A0         00         85         00           00         00         F0         3E         00           00         00         70         3E         00           00         00         00         00         00           00         00         00         00         00           00         00         00         00         00           00         00         00         00         00           00         00         00         00         00           00         00         00         00         00           00         00         00         00         00           00         00         00         00         00           00         00         00         00         00           00         00         00         00         00           00         00         04         9         CD           75         34         AB         DC         0C                                                                                                    | Dump 4           00         00         00         00           6F         15         F1         0F         00           00         00         00         00         00           00         00         00         00         00           00         00         00         00         00           00         00         00         00         00           00         00         00         00         00           00         00         00         00         00           16         02         06         62         20           24         69         6E         20         44           24         00         00         00         00           34         AB         DC         C3         AB                                                                                                    | 0 00 00 00 04<br>F FF 00 00<br>0 00 00 00<br>0 00 00 00<br>0 00 00 00<br>0 21 54 68<br>L 6E 6E 6F<br>4 4F 53 20<br>0 00 00 00<br>4 AB DC 0C                                                                                                    | ASCII<br>ASCII<br>                                                                                                    |
| .text:0040125F eq<br>.text:0040125F eq<br>.text:0040125F eq<br>.ddress Hex<br>021E0000 A0 00 85<br>021E0020 4D 5A 90<br>021E0020 4D 5A 90<br>021E0040 00 00 00<br>021E0050 0E 1F BA<br>021E0050 0E 1F BA<br>021E0050 0E 1F BA<br>021E0050 0E 6F 64<br>021E0050 5B DD 77<br>021E0050 5B DD 77                                                                                                    | AD         AO         OU         BS         OU           00         AO         00         85         00           00         00         FO         3E         00           00         00         FO         3E         00           00         00         00         00         00         00           00         00         00         00         00         00         00           00         00         00         00         00         00         00         00         00         00         00         00         00         00         00         00         00         00         00         00         00         00         00         00         00         00         00         00         00         00         00         00         00         00         00         00         00         00         00         00         00         00         00         00         00         00         00         00         00         00         00         00         00         00         00         00         00         00         00         00         00         00         00                                                                                                    | Dump 4           00         00         00         00           6F         15         F1         0F         00           04         00         00         00         00           00         00         00         00         00           00         00         00         00         00           00         00         00         00         00           00         00         00         00         00           21         B8         01         4C         CI           21         69         62         63         61           20         69         62         63         61           24         00         00         00         00           34         AB         DC         02         63           58         DD         42         02         C3                                                                                                    | 0 00 00 00<br>0 00 00 00<br>0 00 00 00<br>0 00 00 00<br>0 00 00 00<br>0 21 54 68<br>1 66 6E 6F<br>4 4F 53 20<br>0 00 00 00<br>4 AB DC 0C                                                                                                    | ASCII<br>                                                                                                    |
| .text:0040125F eq<br>.text:0040125F eq<br>Address Hex<br>021E0000 AO 00 85<br>021E0000 4O 00 80<br>021E0040 00 00 00<br>021E0050 00 00 00<br>021E0050 00 00 00<br>021E0050 00 00 00<br>021E0050 00 6F 64<br>021E0080 74 20 62<br>021E0080 6F 64<br>021E0080 58 DD 77<br>021E00C0 58 DD 76                                                                                                    | np 2         Imp Dump 3           00         A0         00         85         00           00         00         F0         3E         00           00         00         00         00         00         00           00         00         00         00         00         00         00           00         00         00         00         00         00         00         00         00         00         00         00         00         00         00         00         00         00         00         00         00         00         00         00         00         00         00         00         00         00         00         00         00         00         00         00         00         00         00         00         00         00         00         00         00         00         00         00         00         00         00         00         00         00         00         00         00         00         00         00         00         00         00         00         00         00         00         00         00         00         5 <td< td=""><td>Dump 4           00         00         00         00           6F         15         F1         0F         00           00         00         00         00         00           00         00         00         00         00           00         00         00         00         00           00         00         00         00         00           00         00         00         00         00           00         00         00         00         00           01         00         00         00         00           01         00         00         00         00           01         00         00         00         00           01         00         00         00         00           01         00         00         00         00           01         00         00         00         00           01         00         00         00         00           01         00         00         00         00           01         00         00         00         00     <td>0 00 00 00<br/>0 00 00 04<br/>FF 00 00<br/>0 00 00 00<br/>0 00 00 00<br/>0 00 00 00<br/>0 21 54 68<br/>1 6E 6E 6F<br/>4 4F 53 20<br/>0 00 00 00<br/>4 AB DC 0CC<br/>A AB DC 0CC</td><td>ASCII<br/>ASCII<br/></td></td></td<>                                                                                                    | Dump 4           00         00         00         00           6F         15         F1         0F         00           00         00         00         00         00           00         00         00         00         00           00         00         00         00         00           00         00         00         00         00           00         00         00         00         00           00         00         00         00         00           01         00         00         00         00           01         00         00         00         00           01         00         00         00         00           01         00         00         00         00           01         00         00         00         00           01         00         00         00         00           01         00         00         00         00           01         00         00         00         00           01         00         00         00         00 <td>0 00 00 00<br/>0 00 00 04<br/>FF 00 00<br/>0 00 00 00<br/>0 00 00 00<br/>0 00 00 00<br/>0 21 54 68<br/>1 6E 6E 6F<br/>4 4F 53 20<br/>0 00 00 00<br/>4 AB DC 0CC<br/>A AB DC 0CC</td> <td>ASCII<br/>ASCII<br/></td>                                                                                                    | 0 00 00 00<br>0 00 00 04<br>FF 00 00<br>0 00 00 00<br>0 00 00 00<br>0 00 00 00<br>0 21 54 68<br>1 6E 6E 6F<br>4 4F 53 20<br>0 00 00 00<br>4 AB DC 0CC<br>A AB DC 0CC                                                                                                    | ASCII<br>ASCII<br>                                                                                                    |
| .text:0040125F eq<br>.text:0040125F eq<br>.text:00400125F eq<br>.ddr ess Hex<br>021E0000 AO 00 85<br>021E0020 4D 5A 90<br>021E0020 4D 5A 90<br>021E0020 00 00 00<br>021E0050 0E 1F BA<br>021E0000 74 20 62<br>021E0080 74 20 62<br>021E0080 74 20 62<br>021E0080 56 DD 77<br>021E0080 56 DD 77<br>021E0000 34 A8 DD                                                                                                    | np 2         Jump 3           00         A0         00         85         00           00         00         F0         3E         00           00         00         F0         3E         00           00         00         00         00         00           00         00         00         00         00           00         00         00         00         00           00         00         00         00         00           00         00         00         00         00           00         00         00         00         00           00         00         00         00         00           00         00         00         00         00           00         00         00         00         00           00         00         00         00         00           00         00         00         00         00           00         00         00         00         00           00         00         00         00         00           00         00         00                                                                                                    | Ump 4           00         00         00         00           6F         15         F1         0F         00           04         00         00         00         00           00         00         00         00         00           00         00         00         00         00           00         00         00         00         00           00         00         00         00         00           21         B8         01         4C         CC           61         60         20         63         61           20         69         62         20         44           20         69         62         20         43           35         DD         42         00         00         00           34         A8         DC         C2         34         35         DD         45         0C         31           58         DD         42         0C         31         55         DD         35         56         DC         31                                                                                                    | 0 00 00 00<br>0 00 00 00<br>0 00 00<br>0 00 00<br>0 00 00<br>0 00 00<br>0 00 00<br>0 00 00<br>0 0 00<br>0 0 00<br>0 0 00<br>0 0 00<br>0 0 00<br>0 0 00<br>0 0 00<br>0 0 00<br>0 0 00<br>0 0 00<br>0 0 00<br>0 0 00<br>0 0 0 00<br>0 0 0 00<br>0 0 0 00<br>0 0 0 00<br>0 0 0 00<br>0 0 0 00<br>0 0 0 00<br>0 0 0 0                                                                                                    | ASCII<br>.∂>∂>                                                                                                    |
| .text:0040125F eq<br>.text:0040125F eq<br>Address Hex<br>021E0000 AO 00 85<br>021E0010 00 F0 35<br>021E0020 4D 5A 90<br>021E0040 00 00 00<br>021E0040 00 00 00<br>021E0050 00 F1 BA<br>021E0070 69 73 20<br>021E0080 74 20 62<br>021E0080 6D 6F 64<br>021E0080 6D 6F 64<br>021E0080 70 CA 82<br>021E0080 58 DD 76<br>021E00C0 58 DD 76<br>021E00E0 58 DD 41                                                                                                    | np 2         Imp Dump 3           00         A0         00         85         00           00         00         F0         3E         00           00         00         00         00         00         00           00         00         00         00         00         00         00           00         00         00         00         00         00         00         00         00         00         00         00         00         00         00         00         00         00         00         00         00         00         00         00         00         00         00         00         00         00         00         00         00         00         00         00         00         00         00         00         00         00         00         00         00         00         00         00         00         00         00         00         00         00         00         00         00         00         00         00         00         00         00         00         00         00         00         00         00         00         12 <t< td=""><td>Dump 4           00         00         00         00           6F         15         F1         0F         00           00         00         00         00         00           00         00         00         00         00           00         00         00         00         00           00         00         00         00         00           00         00         00         00         00           00         00         00         00         00           16         02         06         20         44           24         00         00         23         48         0C         02           34         BD         42         02         34         35         BD         42         02         34           35         BD         42         02         02         34         35         35         52         69         68         34</td><td>0 00 00 00<br/>0 00 00 00<br/>0 00 00 00<br/>0 00 00 00<br/>0 00 00 00<br/>0 00 00 00<br/>0 21 54 68<br/>1 6E 6E 6F<br/>4 4F 53 20<br/>0 00 00 00<br/>4 AB DC 0CC<br/>1 AB DC 0CC<br/>4 AB DC 0CC<br/>4 AB DC 0CC</td><td>ASCII<br/></td></t<>                                                                                                    | Dump 4           00         00         00         00           6F         15         F1         0F         00           00         00         00         00         00           00         00         00         00         00           00         00         00         00         00           00         00         00         00         00           00         00         00         00         00           00         00         00         00         00           16         02         06         20         44           24         00         00         23         48         0C         02           34         BD         42         02         34         35         BD         42         02         34           35         BD         42         02         02         34         35         35         52         69         68         34                                                                                                    | 0 00 00 00<br>0 00 00 00<br>0 00 00 00<br>0 00 00 00<br>0 00 00 00<br>0 00 00 00<br>0 21 54 68<br>1 6E 6E 6F<br>4 4F 53 20<br>0 00 00 00<br>4 AB DC 0CC<br>1 AB DC 0CC<br>4 AB DC 0CC<br>4 AB DC 0CC                                                                                                    | ASCII<br>                                                                                                    |
| .text:0040125F eq<br>.text:0040125F eq<br>Address Hex<br>021E0000 A0 00 85<br>021E0000 40 00 85<br>021E0020 4D 5A 90<br>021E0030 B8 00 00<br>021E0050 00 00 00<br>021E0050 00 00 00<br>021E0050 00 00 00<br>021E0050 6F 64<br>021E0000 74 20 62<br>021E0080 74 20 62<br>021E0080 74 20 62<br>021E0080 74 20 62<br>021E0080 74 20 62<br>021E0080 58 DD 76<br>021E0000 34 A8 DD<br>021E00E0 58 DD 46<br>021E00E0 58 DD 46<br>021E00E0 58 DD 46<br>021E00E0 58 DD 46<br>021E00E0 58 DD 46<br>021E00E0 58 DD 46<br>021E00E0 58 DD 46<br>021E00E0 58 DD 46<br>021E00E0 58 DD 46<br>021E00E0 58 DD 46<br>021E00E0 58 DD 46<br>021E00E0 58 DD 47<br>021E00E0 58 DD 47<br>021 | np 2         Dump 3           00         A0         00         85         00           00         00         F0         3E         00           00         00         F0         3E         00           00         00         F0         3E         00           00         00         00         00         00           00         00         00         00         00           00         00         00         00         00           00         00         00         00         00           00         00         00         00         00           00         00         00         00         00           00         00         00         00         00           00         00         00         00         00           00         00         00         00         00           00         00         00         00         00                                                                                                    | Dump 4           00         00         00         00           6F         15         F1         0F         00           04         00         00         00         00           00         00         00         00         00           00         00         00         00         00           00         00         00         00         00           00         00         00         00         00           00         00         00         00         00           20         69         6E         20         44           20         69         6E         20         44           20         03         4E         0C         34           3D         D3         4F         0C         34           3D         D3         4F         0C         34           3D         D3         4F         0C         34           3D         D3         4F         0C         34           52         69         63         68         34           50         45         00         04         00 <td>0 00 00 00 00<br/>0 00 00 00<br/>0 00 00 00<br/>0 00 00 00<br/>0 00 00 00<br/>0 00 00 00<br/>0 00 00 00<br/>0 21 54 68<br/>4 4F 53 20<br/>0 00 00 00<br/>4 AB DC 0C<br/>4 AB DC 0C<br/>5 AB DC 0C<br/>4 AB DC 0C<br/>5 AB DC 0C<br/>5 01 05 00</td> <td>ASCII<br/>ASCII<br/>AS</td>                                                                                                    | 0 00 00 00 00<br>0 00 00 00<br>0 00 00 00<br>0 00 00 00<br>0 00 00 00<br>0 00 00 00<br>0 00 00 00<br>0 21 54 68<br>4 4F 53 20<br>0 00 00 00<br>4 AB DC 0C<br>4 AB DC 0C<br>5 AB DC 0C<br>4 AB DC 0C<br>5 AB DC 0C<br>5 01 05 00                                                                                                    | ASCII<br>ASCII<br>AS |
| .text:0040125F eq<br>.text:0040125F eq<br>.text:0040125F eq<br>.dddress Hex<br>021E0000 A0 00 85<br>021E0020 4D 5A 90<br>021E0040 00 00 00<br>021E0040 00 00 00<br>021E0040 00 00 00<br>021E0050 00 1F BA<br>021E0070 69 73 20<br>021E0080 74 20 62<br>021E0080 6D 6F 64<br>021E0080 5B DD 76<br>021E0060 5B DD 76<br>021E00E0 5B DD 41<br>021E00E0 5B DD 41<br>021E00E0 5B DD 41<br>021E00E0 5B DD 41<br>021E00E0 5B D1 41<br>021E00E0 5B D1 41    | np 2         Imp Dump 3           00         A0         00         85         00           00         00         F0         3E         00           00         00         00         00         00         00           00         00         00         00         00         00         00           00         00         00         00         00         00         00         00         00         00         00         00         00         00         00         00         00         00         00         00         00         00         00         00         00         00         00         00         00         00         00         00         00         00         00         00         00         00         00         00         00         00         00         00         00         00         00         00         00         00         00         00         00         00         00         00         00         00         00         00         00         00         00         00         00         00         00         00         00         00         00 <t< td=""><td>Dump 4           00         00         00         00           6F         15         F1         0F         00           00         00         00         00         00           00         00         00         00         00           00         00         00         00         00           00         00         00         00         00           11         02         03         65         14           12         00         00         00         00         00           14         00         00         00         03         4         00         33           15         BD         73         03         45         02         34           15         BD         73         03         45         03         45           15         00         00         04         00         04         00         04</td><td>0 00 00 00 00<br/>0 00 00 04<br/>F FF 00 00<br/>0 00 00 00<br/>0 00 00 00<br/>0 00 00 00<br/>0 21 54 68<br/>1 6E 6E 6F<br/>4 4F 53 20<br/>0 00 00 00<br/>4 AB DC 0CC<br/>1 AB DC 0CC<br/>5 AB DC 0CC<br/>5 AB DC 0CC</td><td>ASCII<br/></td></t<> | Dump 4           00         00         00         00           6F         15         F1         0F         00           00         00         00         00         00           00         00         00         00         00           00         00         00         00         00           00         00         00         00         00           11         02         03         65         14           12         00         00         00         00         00           14         00         00         00         03         4         00         33           15         BD         73         03         45         02         34           15         BD         73         03         45         03         45           15         00         00         04         00         04         00         04                                                                                                    | 0 00 00 00 00<br>0 00 00 04<br>F FF 00 00<br>0 00 00 00<br>0 00 00 00<br>0 00 00 00<br>0 21 54 68<br>1 6E 6E 6F<br>4 4F 53 20<br>0 00 00 00<br>4 AB DC 0CC<br>1 AB DC 0CC<br>5 AB DC 0CC<br>5 AB DC 0CC                           | ASCII<br>                                                                                                    |
| .text:0040125F eq<br>Address Hex<br>021E0000 A0 00 85<br>021E0000 40 00 85<br>021E0000 40 00 80<br>021E0000 40 00 00<br>00 00 00 00<br>021E0050 00 00 00<br>021E0050 00 00 00<br>021E0050 00 00 00<br>021E0050 74 20 62<br>021E0040 74 20 62<br>021E0040 74 20 62<br>021E0080 58 DD 77<br>021E00C0 58 DD 76<br>021E00E0 58 DD 76<br>021E00E0 58 DD 41<br>021E00E0 58 DD 41<br>021E00E0 58 DD 41<br>021E00E0 58 DD 41<br>021E00E0 58 DD 41<br>021E00E0 58 DD 41<br>021E00E0 58 DD 41<br>021E010 00 00 00<br>021E010 00 00 00<br>021E010 00 01 04                                                                                                    | np 2         Dump 3           00         A0         00         85         00           00         00         F0         3E         00           00         00         00         00         00         00           00         00         00         00         00         00         00           00         00         00         00         00         00         00         00         00         00         00         00         00         00         00         00         00         00         00         00         00         00         00         00         00         00         00         00         00         00         00         00         00         00         00         00         00         00         00         00         00         00         00         00         00         00         00         00         00         00         00         00         00         00         00         00         00         00         00         00         00         00         00         00         00         00         00         00         00         00         00         00                                                                                                    | Dump 4           00         00         00         00           6F         15         F1         0F         00           00         00         00         00         00           00         00         00         00         00           00         00         00         00         00           00         00         00         00         00           00         00         00         00         00           00         00         00         00         00           01         00         00         00         00           01         00         00         00         00           34         AB         DC         02         34           DD         73         0C         34         35           20         03         45         00         02           35         DD         73         02         36           35         45         00         00         00           00         00         00         00         00           00         00         00         00         00 <th>0 00 00 00 00<br/>0 00 00 00<br/>0 00 00 04<br/>0 00 00 00<br/>0 00 00 00<br/>0 00 00 00<br/>0 00 00 00<br/>0 21 54 68<br/>4 4F 53 200<br/>0 00 00 00<br/>4 AB DC 0C<br/>4 AB DC 0C<br/>5 AB DC 0C<br/>5</th> <th>ASCII<br/>ASCII<br/>AS</th> | 0 00 00 00 00<br>0 00 00 00<br>0 00 00 04<br>0 00 00 00<br>0 00 00 00<br>0 00 00 00<br>0 00 00 00<br>0 21 54 68<br>4 4F 53 200<br>0 00 00 00<br>4 AB DC 0C<br>4 AB DC 0C<br>5 AB DC 0C<br>5 | ASCII<br>ASCII<br>AS |
| .text:0040125F eq<br>.text:0040125F eq<br>.text:0040125F eq<br>.dddress Hex<br>021E0000 A0 00 85<br>021E0020 4D 5A 90<br>021E0040 00 00 00<br>021E0040 00 00 00<br>021E0040 00 00 00<br>021E0050 00 1F BA<br>021E0070 69 73 20<br>021E0080 74 20 62<br>021E0080 6D 6F 64<br>021E0080 5B DD 76<br>021E0060 5B DD 76<br>021E00E0 5B DD 41<br>021E00E0 5B DD 41<br>021E00E0 5B DD 41<br>021E00E0 5B DD 41<br>021E00E0 5B D1 41<br>021E00E0 5B D1 41    | np 2         Dump 3           00         A0         00         85         00           00         00         F0         3E         00           00         00         00         00         00         00           00         00         00         00         00         00         00           00         00         00         00         00         00         00         00         00         00         00         00         00         00         00         00         00         00         00         00         00         00         00         00         00         00         00         00         00         00         00         00         00         00         00         00         00         00         00         00         00         00         00         00         00         00         00         00         00         00         00         00         00         00         00         00         00         00         00         00         00         00         00         00         00         00         00         00         00         00         00         00                                                                                                    | Dump 4           00         00         00         00           6F         15         F1         0F         00           00         00         00         00         00           00         00         00         00         00           00         00         00         00         00           00         00         00         00         00           00         00         00         00         00           00         00         00         00         00           01         00         00         00         00           01         00         00         00         00           34         AB         DC         02         34           DD         73         0C         34         35           20         03         45         00         02           35         DD         73         02         36           35         45         00         00         00           00         00         00         00         00           00         00         00         00         00 <td>0 00 00 00 00<br/>0 00 00 00<br/>0 00 00 04<br/>0 00 00 00<br/>0 00 00 00<br/>0 00 00 00<br/>0 00 00 00<br/>0 21 54 68<br/>4 4F 53 200<br/>0 00 00 00<br/>4 AB DC 0C<br/>4 AB DC 0C<br/>5 AB DC 0C<br/>5</td> <td>ASCII<br/>ASCII<br/>AS</td> | 0 00 00 00 00<br>0 00 00 00<br>0 00 00 04<br>0 00 00 00<br>0 00 00 00<br>0 00 00 00<br>0 00 00 00<br>0 21 54 68<br>4 4F 53 200<br>0 00 00 00<br>4 AB DC 0C<br>4 AB DC 0C<br>5 AB DC 0C<br>5 | ASCII<br>ASCII<br>AS |

After decompression

And after the file is created with the following path:

L"C:\\Users\\IEUser\\AppData\\Roaming\\Microsoft\\Windows\\Network Shortcuts\\RasTIs.dll"

Stored by ebx.

DropFiles is called a twice to decrypt and decompress the executable file.

The offset where store the file is 00434EF8 and the pe decompressed is stored at 025D0020

|                                                                                                    | 00401210                                                                                                    |                                                                                                    |                                                                                                    | 5 <u>00 07 (</u>                                                                                                    | oluov awora bru ss: Eeob-si,7000s                                                                                                    |
|----------------------------------------------------------------------------------------------------|----------------------------------------------------------------------------------------------------|----------------------------------------------------------------------------------------------------|----------------------------------------------------------------------------------------------------|----------------------------------------------------------------------------------------------------|----------------------------------------------------------------------------------------------------|
| •                                                                                                    | 00401224                                                                                                    | 85                                                                                                    |                                                                                                    |                                                                                                    | test edi,edi                                                                                                    |
|                                                                                                    | 00401226                                                                                                    | ~ 74 :                                                                                                    |                                                                                                    |                                                                                                    | je eqnedt32.40123C                                                                                                    |
| ;>●                                                                                                    |                                                                                                    |                                                                                                    | F9 36                                                                                                    |                                                                                                    | cmp ecx,36                                                                                                    |
| • · · · · •                                                                                                    | 0040122B                                                                                                    | ~ 75 (                                                                                                    | 02                                                                                                    |                                                                                                    | jne eqnedt32.40122F                                                                                                    |
| •                                                                                                    | 0040122D                                                                                                    | 33 (                                                                                                    | C9                                                                                                    |                                                                                                    | xor ecx,ecx                                                                                                    |
| L>0                                                                                                    | 0040122F                                                                                                    | 8A                                                                                                    | 54 4D 9                                                                                                    | 0                                                                                                    | mov dl,byte ptr ss:[ebp+ecx*2-70]                                                                                                    |
|                                                                                                    | 00401233                                                                                                    | 30                                                                                                    | 14 06                                                                                                    |                                                                                                    | <pre>xor byte ptr ds:[esi+eax],d]</pre>                                                                                                    |
| •                                                                                                    | 00401236                                                                                                    | 40                                                                                                    |                                                                                                    |                                                                                                    | inc eax                                                                                                    |
|                                                                                                    | 00401237                                                                                                    | 41                                                                                                    |                                                                                                    |                                                                                                    | inc ecx                                                                                                    |
|                                                                                                    | 00401238                                                                                                    | 3B (                                                                                                    | C7                                                                                                    |                                                                                                    | cmp eax,edi                                                                                                    |
|                                                                                                    | 0040123A                                                                                                    | ^ 72                                                                                                    |                                                                                                    |                                                                                                    | jb eqnedt32.401228                                                                                                    |
| L>•                                                                                                    | 0040123C                                                                                                    |                                                                                                    | 00 EO 3                                                                                                    | E 00                                                                                                    | push 3EE000                                                                                                    |
|                                                                                                    | 00401241                                                                                                    |                                                                                                    |                                                                                                    | O EO BE (                                                                                                    |                                                                                                    |
|                                                                                                    | 00401248                                                                                                    |                                                                                                    | 50 37 0                                                                                                    |                                                                                                    | call eqnedt32.40499D                                                                                                    |
|                                                                                                    | 0040124D                                                                                                    |                                                                                                    | C4 04                                                                                                    |                                                                                                    | add esp,4                                                                                                    |
| , i i i i i i i i i i i i i i i i i i i                                                                                                    | 00401250                                                                                                    | 57                                                                                                    |                                                                                                    |                                                                                                    | push edi                                                                                                    |
|                                                                                                    | 00401251                                                                                                    | 56                                                                                                    |                                                                                                    |                                                                                                    | push esi                                                                                                    |
|                                                                                                    | 00401252                                                                                                    |                                                                                                    | 4D 8C                                                                                                    |                                                                                                    | lea ecx,dword ptr ss:[ebp-74]                                                                                                    |
|                                                                                                    | 00401252                                                                                                    | 51                                                                                                    |                                                                                                    |                                                                                                    |                                                                                                    |
|                                                                                                    | 00401255                                                                                                    | <u>51</u><br>50                                                                                                    |                                                                                                    |                                                                                                    | push ecx                                                                                                    |
|                                                                                                    |                                                                                                    |                                                                                                    | 45 00                                                                                                    |                                                                                                    | push eax                                                                                                    |
| -                                                                                                    | 00401257                                                                                                    |                                                                                                    | 45 88                                                                                                    |                                                                                                    | mov dword ptr ss:[ebp-78],eax                                                                                                    |
|                                                                                                    | 0040125A                                                                                                    |                                                                                                    | D1 0B 0                                                                                                    | 0 00                                                                                                    | call eqnedt32.401E30                                                                                                    |
|                                                                                                    | 0040125F                                                                                                    | 85 (                                                                                                    |                                                                                                    |                                                                                                    | test eax,eax                                                                                                    |
| 0                                                                                                    | 00401261                                                                                                    |                                                                                                    | 25                                                                                                    |                                                                                                    | jne eqnedt32.401288                                                                                                    |
| •                                                                                                    | 00401263                                                                                                    | 50                                                                                                    |                                                                                                    |                                                                                                    | push eax                                                                                                    |
| •                                                                                                    | 00401264                                                                                                    |                                                                                                    | 80 00 0                                                                                                    | 0 00                                                                                                    | push 80                                                                                                    |
| •                                                                                                    | 00401269                                                                                                    | 6A (                                                                                                    | 02                                                                                                    |                                                                                                    | push 2                                                                                                    |
| •                                                                                                    | 0040126B                                                                                                    | 50                                                                                                    |                                                                                                    |                                                                                                    | push eax                                                                                                    |
| •                                                                                                    | 0040126C                                                                                                    | 6A (                                                                                                    |                                                                                                    |                                                                                                    | push 2                                                                                                    |
| •                                                                                                    | 0040126E                                                                                                    | 68                                                                                                    | 00 00 0                                                                                                    | 0 40                                                                                                    | push 40000000                                                                                                    |
| •                                                                                                    | 00401273                                                                                                    | 53                                                                                                    |                                                                                                    |                                                                                                    | push ebx                                                                                                    |
|                                                                                                    |                                                                                                    |                                                                                                    |                                                                                                    |                                                                                                    |                                                                                                    |
| •                                                                                                    | 00401274                                                                                                    |                                                                                                    |                                                                                                    | <u>0 40</u> 00                                                                                                    | <pre>call dword ptr ds:[&lt;&amp;CreateFileW&gt;]</pre>                                                                                                    |
| •                                                                                                    | 00401274<br>0040127A                                                                                                    | 8B                                                                                                    |                                                                                                    | <u>0 40</u> 00                                                                                                    |                                                                                                    |
|                                                                                                    |                                                                                                    | 8B                                                                                                    |                                                                                                    | <u>0 40</u> 00                                                                                                    | mov esi,eax<br>cmp esi,FFFFFFF                                                                                                    |
| •                                                                                                    | 0040127A                                                                                                    | 8B                                                                                                    | FO<br>FE FF                                                                                                    | 0 <u>40</u> 00                                                                                                    | mov esi,eax                                                                                                    |
|                                                                                                    | 0040127A<br>0040127C                                                                                                    | 8B<br>83                                                                                                    | FO<br>FE FF                                                                                                    | <u>:0 40</u> 00                                                                                                    | mov esi,eax<br>cmp esi,FFFFFFF                                                                                                    |
| •                                                                                                    | 0040127A<br>0040127C<br>0040127F<br>00401281                                                                                                    | 8B<br>83<br>75<br>50                                                                                                    | FO<br>FE FF                                                                                                    |                                                                                                    | mov esi,eax<br>Cmp esi,FFFFFFF<br>jne eqnedt32.401299<br>push eax<br>coll dword of for for for for for the formation of the formation of the formation |
|                                                                                                    | 0040127A<br>0040127C<br>0040127F<br>00401281                                                                                                    | 8B<br>83<br>75<br>50                                                                                                    | FO<br>FE FF<br>18                                                                                                    |                                                                                                    | mov esi,eax<br>Cmp esi,FFFFFFF<br>jne eqnedt32.401299<br>push eax                                                                                                    |
|                                                                                                    | 0040127A<br>0040127C<br>0040127F<br>00401281                                                                                                    | 8B<br>83<br>75<br>50                                                                                                    | FO<br>FE FF<br>18                                                                                                    |                                                                                                    | mov esi,eax<br>Cmp esi,FFFFFFF<br>jne eqnedt32.401299<br>push eax<br>coll dword of for for for for for the formation of the formation of the formation |
| esi=eqnedt32.00434                                                                                                    | 0040127A<br>0040127C<br>0040127F<br>00401281                                                                                                    | 8B<br>83<br>75<br>50                                                                                                    | FO<br>FE FF<br>18                                                                                                    |                                                                                                    | mov esi,eax<br>Cmp esi,FFFFFFF<br>jne eqnedt32.401299<br>push eax<br>coll dword of for for for for for the formation of the formation of the formation |
|                                                                                                    | 0040127A<br>0040127C<br>0040127F<br>00401281                                                                                                    | 8B<br>83<br>75<br>50                                                                                                    | FO<br>FE FF<br>18                                                                                                    |                                                                                                    | mov esi,eax<br>Cmp esi,FFFFFFF<br>jne eqnedt32.401299<br>push eax<br>coll dword of for for for for for the formation of the formation of the formation |
| esi=eqnedt32.00434                                                                                                    | 0040127A<br>0040127C<br>0040127F<br>00401281<br>4<br>FF8                                                                                                    | 88<br>83<br>75<br>50                                                                                                    | F0<br>FE FF<br>18                                                                                                    |                                                                                                    | mov esi,eax<br>Cmp esi,FFFFFFF<br>jne eqnedt32.401299<br>push eax<br>coll dword of for for for for for the formation of the formation of the formation |
| esi=eqnedt32.00434                                                                                                    | 0040127A<br>0040127C<br>0040127F<br>00401281<br>4<br>FF8                                                                                                    | 88<br>83<br>75<br>50                                                                                                    | F0<br>FE FF<br>18                                                                                                    |                                                                                                    | mov esi,eax<br>Cmp esi,FFFFFFF<br>jne eqnedt32.401299<br>push eax<br>coll dword of for for for for for the formation of the formation of the formation |
| esi=eqnedt32.00434<br>eax=0<br>.text:0040127A eqne                                                                                                    | 0040127A<br>0040127C<br>0040127F<br>00401281<br>(<br>EF8<br>edt32. exe: \$                                                                                                    | 88<br>83<br>75<br>50<br>77<br>127A #1                                                                                                    | F0<br>FE FF<br>18                                                                                                    | 10 10 00                                                                                                    | mov esi,eax<br>cmp esi,FFFFFFF<br>ine equed 32.401299<br>push eax<br>III                                                                                                    |
| esi=eqnedt32.00434<br>eax=0<br>.text:0040127A eqno<br>Ump 1 Ump 1                                                                                                    | 0040127A<br>0040127C<br>0040127F<br>00401281<br>(<br>EF8<br>edt32. exe: \$                                                                                                    | 88<br>83<br>75<br>50<br>77<br>127A #1                                                                                                    | F0<br>FE FF<br>18                                                                                                    | 10 10 00                                                                                                    | mov esi, eax       cmp esi, FFFFFFF       jne equedt32, 401299       push eax       mp 5       🛞 Watch 1       [x=] Locals       Ø Struct                                                                                                    |
| esi=eqnedt32.00434<br>eax=0<br>.text:0040127A eqno<br>.text:0040127A bump<br>Address Hex                                                                                                    | 0040127A<br>0040127F<br>00401281<br>00401281<br>00401281<br>00401281<br>00401281<br>00401281<br>0040127F<br>0040127F<br>0040127F<br>0040127F<br>0040127F<br>0040127F<br>0040127F<br>0040127F<br>0040127F<br>0040127F<br>0040127F<br>0040127F<br>0040127F<br>0040127F<br>0040127F<br>00401281<br>00401281<br>004010                                                                                                    | 88<br>83<br>75<br>50<br>50<br>50<br>50<br>50<br>50<br>50<br>50<br>50<br>50<br>50<br>50<br>50                                                                                                    | F0<br>FE FF<br>18<br>.27A                                                                                                    | 4 Q DI                                                                                                    | mov esi, eax<br>cmp esi, FFFFFFF<br>ine equedt32, 401299<br>push eax<br>III<br>III<br>III<br>III<br>III<br>III<br>III<br>I                                                                                                    |
| esi=eqnedt32.004348<br>eax=0<br>.text:0040127A eqne<br>.text:0040127A eqne<br>.text:0040127A eqne<br>.text:0040127A eqne<br>.text:0040127A eqne<br>.text:0040127A eqne                                                                                                    | 0040127A<br>0040127C<br>00401281<br>00401281<br>eF8<br>edt32.exe:\$<br>p 2 Dur<br>00 00 00 1E                                                                                                    | 88<br>83<br>75<br>50<br>50<br>50<br>50<br>50<br>50<br>50<br>50<br>50<br>50<br>50<br>50<br>50                                                                                                    | F0<br>FE FF<br>18<br>.27A                                                                                                    | 4 00 00                                                                                                    | mov esi, eax       cmp esi, FFFFFFF       ine equed 32, 401299       push eax       mm       mm       mm       Struct       ASCII       00 00                                                                                                    |
| esi=eqnedt32.00434<br>eax=0<br>.text:0040127A eqno<br>##Dump 1<br>Address Hex<br>025D0000 A0 00 85<br>025D0010 00 F0 3E                                                                                                    | 0040127A<br>0040127C<br>0040127F<br>00401281<br>•<br>•<br>•<br>•<br>•<br>•<br>•<br>•<br>•<br>•<br>•<br>•<br>•                                                                                                    | 88<br>83<br>75<br>50<br>50<br>50<br>50<br>50<br>50<br>50<br>50<br>50<br>50<br>50<br>50<br>50                                                                                                    | F0<br>FE FF<br>18<br>27A<br>27A<br>00 00<br>15 F1                                                                                                    | 4 00000<br>00000<br>00000                                                                                                    | mov esi, eax           cmp esi, FFFFFFF           jne equedt32.401299           push eax           mp 5                                                                                                    |
| esi=eqnedt32.00434<br>eax=0<br>.text:0040127A eqn<br>dump 1<br>Address Hex<br>025D0000 A0 00 85<br>025D0010 00 F0 3E<br>025D0020 40 5A 90                                                                                                    | 0040127A<br>0040127C<br>0040127F<br>00401281<br>(<br>EF8<br>edt32. exe: \$<br>p 2<br>00 00 00 1E<br>00 00 00 1E<br>00 00 00 00 1E<br>00 00 00 00 1E                                                                                                    | 88<br>83<br>75<br>50<br>127A #1<br>mp 3 (<br>00 6F<br>000 6F<br>000 04                                                                                                    | F0<br>FE FF<br>18<br>27A<br>27A<br>00 00<br>15 F1<br>00 00                                                                                                    | 4 0 00<br>00 00 00<br>00 F FF                                                                                                    | mov esi,eax       cmp esi,FFFFFFF       ine equed 32.401299       push eax       mp 5       Watch 1       [x=]Locals       2       Struct       ASCII       00 00                                                                                                    |
| esi=eqnedt32.00434<br>eax=0<br>.text:0040127A eqno<br>dup 1<br>dup 1<br>Address Hex<br>025D0000 A0 00 85<br>025D0010 00 F0 3E<br>025D0020 40 5A 90<br>025D0030 B8 00 00                                                                                                    | 0040127A<br>0040127C<br>00401281<br>•<br>•<br>•<br>•<br>•<br>•<br>•<br>•<br>•<br>•<br>•<br>•<br>•                                                                                                    | 88<br>83<br>75:<br>50<br>127A #1<br>mp 3<br>00 00<br>00 04<br>00 04<br>00 04                                                                                                    | F0<br>FE FF<br>18<br>27A<br>27A<br>00 00<br>15 F1<br>00 00<br>00 00                                                                                                    | 4 QU DU<br>4 QU DU<br>00 00 00<br>0F 00 00<br>0F FF<br>00 00 00                                                                                                    | mov esi, eax         cmp esi, FFFFFFF         ine equed 32, 401299         push eax         mp 5         W         mp 5         W         AscII         00 00                                                                                                    |
| esi=eqnedt32.00434<br>eax=0<br>.text:0040127A eqno<br>##Dump 1<br>#Dump 1<br>Address Hex<br>025D0000 A0 00 85<br>025D0010 00 F0 3E<br>025D0010 00 F0 3E<br>025D0020 4D 5A 90<br>025D0030 88 00 00<br>025D0040 00 00 00                                                                                                    | 0040127A<br>0040127C<br>0040127F<br>00401281<br>00401281<br>00401281<br>00401281<br>00401281<br>0040127F<br>0040127F<br>00401281<br>0040127F<br>0040127F<br>0040127F<br>0040127F<br>00401281<br>0040127F<br>0040127F<br>00401281<br>0040127F<br>00401281<br>0040127F<br>00401281<br>0040127F<br>00401281<br>00401281<br>00401281<br>00401281<br>00401281<br>00401281<br>00401281<br>00401281<br>00401281<br>00401281<br>00401281<br>00000 00 180<br>0000 00 180<br>0000 00 180<br>0000 00 00 00<br>0000 00 00<br>0000 00 00<br>0000 00 00<br>0000 00 00<br>0000 00 00<br>0000 00 00<br>0000 00 00<br>0000 00 00<br>0000 00 00<br>0000 00 00<br>0000 00 00<br>0000 00 00<br>0000 00 00<br>0000 00 00<br>0000 00 00<br>0000 00 00<br>0000 00 00<br>0000 00 00<br>0000 00 00<br>0000 00<br>0000 00<br>0000 00<br>0000 00<br>0000 00<br>0000 00<br>0000 00<br>0000 00<br>0000 00<br>0000 00<br>0000 00<br>0000 00<br>0000 00<br>0000 00<br>0000 00<br>0000 00<br>0000 00<br>0000 0000<br>0000 00<br>0000 00<br>00000 00<br>0000 00<br>0000 0000<br>0000 00000000                                                                                                    | 88<br>755<br>50<br>127A #1<br>mp 3 0<br>00 6F<br>000 04<br>000 40<br>000 40                                                                                                    | F0<br>FE FF<br>18<br>27A<br>Dump<br>00 00<br>15 F1<br>00 00<br>00 00<br>00 00                                                                                                    | 4 0000<br>00 00 00<br>00 00 00<br>00 00 00<br>00 00 0                                                                                                    | mov esi,eax           cmp esi,FFFFFFF           jne equedt32.401299           push eax           mp 5         🐼 Watch 1           III           ASCII           00 00           0                                                                                                    |
| esi=eqnedt32.00434<br>eax=0<br>.text:0040127A eqn<br>Dump 1<br>Dump 1<br>Address Hex<br>025D0000 A0 00 85<br>025D0010 00 F0 35<br>025D0020 4D 5A 90<br>025D0030 B8 00 00<br>025D0030 00 00 00<br>025D0050 00 00 00                                                                                                    | 0040127A<br>0040127C<br>0040127F<br>00401281<br>(<br>EF8<br>edt32. exe: \$<br>p 2 Dur<br>00 00 00 1E<br>00 00 00 1E<br>00 00 00 00<br>00 00 00 00 00<br>00 00 00 00 00<br>00 00 00 00 00<br>00 00 00 00 00<br>00 00 00 00 00<br>00 00 00 00 00<br>00 00 00 00 00 00<br>00 00 00 00 00 00<br>00 00 00 00 00 00<br>00 00 00 00 00<br>00 00 00 00 00<br>00 00 00 00 00 00<br>00 00 00 00 00 00<br>00 00 00 00 00 00 00<br>00 00 00 00 00 00<br>00 00 00 00 00 00 00<br>00 00 00 00 00 00 00 00<br>00 00 00 00 00 00 00 00 00 00 00 00 00                                                                                                    | 88<br>83<br>755:<br>50<br>127A #1<br>mp 3<br>00 67<br>00 04<br>00 00<br>00 00                                                                                                    | F0<br>FE FF<br>18<br>27A<br>27A<br>00 00<br>15 F1<br>00 00<br>00 00<br>00 00<br>00 00                                                                                                    | 4 00000<br>00 00 00<br>00 FF FF<br>00 00 00<br>00 FF 00<br>00 00 00<br>00 00 00<br>00 00 00                                                                                                    | mov esi,eax         cmp esi,FFFFFFF         ine equedt32.401299         push eax         mp 5         W         Match 1         [K=]Locals         Ø         Struct         ASCII         00 00                                                                                                    |
| esi=eqnedt32.00434<br>eax=0<br>.text:0040127A eqna<br>dump 1<br>dump 1<br>Address Hex<br>025D0000 A0 00 85<br>025D0010 00 F0 3E<br>025D0020 4D 5A 90<br>025D0030 B8 00 00<br>025D0030 B8 00 00<br>025D0040 00 00 00<br>025D0040 00 00 00<br>025D0060 0E 1F BA                                                                                                    | 0040127A<br>0040127C<br>00401281<br>00401281<br>00401281<br>00401281<br>00401281<br>00401281<br>00401281<br>00401281<br>00401281<br>0040127F<br>0040127F<br>0040127F<br>0040127F<br>0040127F<br>0040127F<br>0040127F<br>0040127F<br>0040127F<br>0040127F<br>0040127F<br>0040127F<br>0040127F<br>0040127F<br>0040127F<br>0040127F<br>0040127F<br>0040127F<br>0040127F<br>0040127F<br>00401281<br>00401281<br>0000<br>00000<br>0000<br>0000<br>000000 | 88<br>83<br>75:<br>50<br>127A #1<br>mp 3<br>00 04<br>00 06<br>00 06<br>00 06<br>00 00<br>00 00<br>000000                                                                                                    | F0<br>FE FF<br>18<br>27A<br>27A<br>00 00<br>15 F1<br>00 00<br>00 00<br>00 00<br>00 00<br>00 00<br>00 00<br>00 00<br>00 00                                                                                                    | 4 U D<br>00 00 00<br>0F 00 00<br>00 FF FF<br>00 00 00<br>00 F0 00<br>4 C CD 21                                                                                                    | mov esi, eax         cmp esi, FFFFFFF         ine equed 32, 401299         push eax         mp 5         W         mp 5         W         AscII         00 00                                                                                                    |
| esi=eqnedt32.00434<br>eax=0<br>.text:0040127A eqn<br>Dump 1<br>Dump 1<br>Address Hex<br>025D0000 A0 00 85<br>025D0010 00 F0 35<br>025D0020 4D 5A 90<br>025D0030 B8 00 00<br>025D0030 00 00 00<br>025D0050 00 00 00                                                                                                    | 0040127A<br>0040127C<br>00401281<br>00401281<br>00401281<br>00401281<br>00401281<br>00401281<br>00401281<br>00401281<br>00401281<br>0040127F<br>0040127F<br>0040127F<br>0040127F<br>0040127F<br>0040127F<br>0040127F<br>0040127F<br>0040127F<br>0040127F<br>0040127F<br>0040127F<br>0040127F<br>0040127F<br>0040127F<br>0040127F<br>0040127F<br>0040127F<br>0040127F<br>0040127F<br>00401281<br>00401281<br>0000<br>00000<br>0000<br>0000<br>000000 | 88<br>83<br>75:<br>50<br>127A #1<br>mp 3<br>00 04<br>00 06<br>00 06<br>00 06<br>00 00<br>00 00<br>000000                                                                                                    | F0<br>FE FF<br>18<br>27A<br>27A<br>00 00<br>15 F1<br>00 00<br>00 00<br>00 00<br>00 00                                                                                                    | 4 U D<br>00 00 00<br>0F 00 00<br>00 FF FF<br>00 00 00<br>00 F0 00<br>4 C CD 21                                                                                                    | mov esi, eax         cmp esi, FFFFFFF         ine equed 32, 401299         push eax         mp 5         W         mp 5         W         AscII         00 00                                                                                                    |
| esi=eqnedt32.00434<br>eax=0<br>.text:0040127A eqna<br>dump 1<br>dump 1<br>Address Hex<br>025D0000 A0 00 85<br>025D0010 00 F0 3E<br>025D0020 4D 5A 90<br>025D0030 B8 00 00<br>025D0030 B8 00 00<br>025D0040 00 00 00<br>025D0040 00 00 00<br>025D0060 0E 1F BA                                                                                                    | 0040127A<br>0040127C<br>0040127F<br>00401281<br>00401281<br>00401281<br>00401281<br>00401281<br>00401281<br>0040127F<br>0040127F<br>00401281<br>0040127F<br>00401281<br>0040127F<br>00401281<br>00401281<br>00401281<br>00401281<br>00000 00 100<br>0000 00<br>0000 00<br>00000 00<br>0000 00<br>0000 00<br>0000 00<br>0000 00<br>0000 00<br>0000 00<br>0000 00<br>0000 00<br>0000 00<br>0000 00000000                                                                                                    | 88<br>83<br>755<br>50<br>127A #1<br>mp 3 0<br>00 6F<br>00 04<br>00 04<br>00 04<br>00 04<br>00 04<br>00 04<br>00 04<br>00 04<br>00 04<br>00 04<br>00 04<br>00 04<br>00 04<br>00 04<br>00 04<br>00 00<br>00 04<br>00 04<br>00 00<br>00 000<br>00 000<br>00 000<br>0000<br>00000<br>0000<br>0000<br>000000 | F0<br>FE FF<br>18<br>27A<br>27A<br>27A<br>00 00<br>15 F1<br>00 00<br>00 00<br>00 00<br>00 00<br>88 01<br>6D 20                                                                                                    | 4 0000<br>00 00 00<br>0F 00 00<br>00 FF FF<br>00 00 00<br>00 00 00<br>00 00 00<br>00 00 00<br>00 00                                                                                                    | mov esi, eax         cmp esi, FFFFFFF         jne equedt32.401299         push eax         mp 5                                                                                                    |
| esi=eqnedt32.00434<br>eax=0<br>.text:0040127A eqne<br>##Dump 1<br>#Dump 1<br>Address Hex<br>025D0000 A0 00 85<br>025D0010 00 F0 3E<br>025D0010 00 F0 3E<br>025D0020 4D 5A 90<br>025D0040 00 00 00<br>025D0040 00 00 00<br>025D0040 00 00 00<br>025D0050 00 00 00<br>025D0050 00 FF BA<br>025D0070 69 73 20                                                                                                    | 0040127A<br>0040127F<br>0040127F<br>00401281<br>(<br>EF8<br>edt32. exe: \$<br>p 2<br>0 0 00 1E<br>0 00 00 1E<br>0 00 00 00<br>0 00 00 00 00<br>0 00 00 00<br>0 00 00 00<br>0 00 00 00<br>0 00 00 00<br>0 00 00 00<br>0 00 00 00 00<br>0 00 00 00<br>0 00 00 00 00<br>0 00 00 00 00<br>0 00 00 00 00<br>0 00 00 00 00<br>0 00 00 00 00 00<br>0 00 00 00 00 00<br>0 00 00 00 00 00 00<br>0 00 00 00 00 00 00 00<br>0 00 00 00 00 00 00 00 00 00 00 00 00 0                                                                                                    | 88<br>83<br>755:<br>50<br>127A #1<br>mp 3<br>00 6F<br>00 04<br>00 04<br>00 00<br>00 00<br>00 00<br>00 00<br>00 00<br>172 61<br>6E 20                                                                                                    | F0<br>FE FF<br>18<br>27A<br>Dump<br>00 00<br>15 F1<br>5 F1<br>00 00<br>00 00<br>00 00<br>00 00<br>00 00<br>88 01<br>60 20<br>69 6E                                                                                                    | 4 0000<br>00 00 00<br>0F 00 00<br>00 FF FF<br>00 00 00<br>00 00 00<br>00 00 00<br>00 00 00<br>00 00                                                                                                    | mov esi, eax         ine equedt32.401299         push eax         mp 5                                                                                                    |
| esi=eqnedt32.00434<br>eax=0<br>.text:0040127A eqna<br>dump 1<br>dump 1<br>Address Hex<br>025D0000 A0 00 85<br>025D0010 00 F0 3E<br>025D0020 4D 5A 90<br>025D0030 B8 00 00<br>025D0040 00 00 00<br>025D0040 00 00 00<br>025D0050 00 00 00<br>025D0050 00 00 00<br>025D0060 0E 1F BA<br>025D0070 69 73 20<br>025D0090 60 6F 64                                                                                                    | 0040127A<br>0040127F<br>0040127F<br>00401281<br>(<br>EF8<br>edt32. exe: \$<br>p 2<br>0 0 00 1E<br>0 00 00 1E<br>0 00 00 00<br>0 00 00 00 00<br>0 00 00 00<br>0 00 00 00<br>0 00 00 00<br>0 00 00 00<br>0 00 00 00<br>0 00 00 00 00<br>0 00 00 00<br>0 00 00 00 00<br>0 00 00 00 00<br>0 00 00 00 00<br>0 00 00 00 00<br>0 00 00 00 00 00<br>0 00 00 00 00 00<br>0 00 00 00 00 00 00<br>0 00 00 00 00 00 00 00<br>0 00 00 00 00 00 00 00 00 00 00 00 00 0                                                                                                    | 88<br>83<br>75:<br>50<br>127A #1<br>mp 3<br>00 04<br>00 06<br>00 06<br>00 06<br>00 00<br>00 00<br>000 00<br>00 00<br>00 000000                                                                                                    | F0<br>FE FF<br>18<br>27A<br>Dump<br>00 00<br>15 F1<br>00 00<br>00 00<br>00 00<br>00 00<br>00 00<br>88 01<br>6D 20<br>69 66<br>00 00                                                                                                    | 4<br>00 00 00<br>00 00 00<br>00 FF FF<br>00 00 00<br>00 F0 00<br>00 F0 00<br>4C CD 21<br>63 61 6E<br>20 44 4F<br>60 00 00                                                                                                    | mov esi,eax         ine equed 32,401299         push eax         mp 5         W         Imp 5         W         AscII         00 00                                                                                                    |
| esi=eqnedt32.00434<br>eax=0<br>.text:0040127A eqna<br>dump 1<br>dump 1<br>Address Hex<br>025D0000 A0 00 85<br>025D0010 00 F0 3E<br>025D0020 4D 5A 90<br>025D0030 B8 00 00<br>025D0040 00 00 00<br>025D0040 00 00 00<br>025D0050 00 00 00<br>025D0050 00 00 00<br>025D0060 0E 1F BA<br>025D0070 69 73 20<br>025D0090 60 6F 64                                                                                                    | 0040127A<br>0040127F<br>0040127F<br>00401281<br>00401281<br>00401281<br>00401281<br>00401281<br>00401281<br>0040127F<br>0040127F<br>00401281<br>000000<br>00000<br>000000                                                                                                    | 88<br>83<br>755<br>50<br>127A #1<br>mp 3<br>00 6F<br>00 04<br>00 00<br>00 04<br>00 00<br>00 00<br>000 00<br>00 00<br>000000                                                                                                    | F0<br>FE FF<br>18<br>27A<br>27A<br>27A<br>27A<br>00 00<br>00 00<br>00 00<br>00 00<br>00 00<br>00 00<br>00 00<br>00 00<br>00 00<br>00 00<br>00 00<br>00 00<br>00 00<br>00 00<br>00 88 98                                                                                                    | 4<br>00 00 00<br>00 00 00<br>00 FF FF<br>00 00 00<br>00 F0 00<br>00 F0 00<br>4C CD 21<br>63 61 6E<br>20 44 4F<br>60 00 00                                                                                                    | mov esi,eax         cmp esi,FFFFFFF         jne equedt32.401299         push eax         mmp 5                                                                                                    |
| esi=eqnedt32.00434<br>eax=0<br>.text:0040127A eqn<br>.text:0040127A eqn<br>ddr ess Hex<br>025D0000 A0 00 85<br>025D0010 00 F0 3E<br>025D0010 00 F0 3E<br>025D0020 4D 5A 90<br>025D0020 4D 5A 90<br>025D0030 88 00 00<br>025D0030 08 00 00<br>025D0050 00 00 00<br>025D0050 00 00 00<br>025D0050 00 00 00<br>025D0060 0E 1F BA<br>025D0070 69 73 20<br>025D0080 74 20 62<br>025D0080 4D 6F 64<br>025D0080 4D EA F5                                                                                                    | 0040127A<br>0040127F<br>0040127F<br>00401281<br>00401281<br>00401281<br>00401281<br>00401281<br>00401281<br>0040127F<br>0040127F<br>00401281<br>000000<br>00000<br>000000                                                                                                    | 88<br>83<br>755:<br>50<br>127A #1<br>mp 3<br>00 6F<br>00 04<br>00 04<br>00 00<br>00 000000                                                                                                    | F0<br>FE FF<br>18<br>27A<br>27A<br>Dump<br>00 00<br>15 F1<br>5 F1<br>5 F1<br>5 F1<br>6 00 00<br>00 00<br>00 00<br>00 00<br>00 00<br>88 98<br>88 98<br>84 0 F5                                                                                                    | 4 0 00<br>0F 00 00<br>0F 00 00<br>0F FF<br>00 00 00<br>00 FF FF<br>00 00 00<br>4C CD 21<br>63 61 6E<br>20 44 4F<br>88<br>6A 4F 88<br>6A 4F 88                                                                                                    | mov esi,eax         ine equed 32.401299         push eax         mp 5                                                                                                    |
| esi=eqnedt32.00434<br>eax=0<br>.text:0040127A eqn<br>.text:0040127A eqn<br>ddr ess Hex<br>025D0000 A0 00 85<br>025D0010 00 F0 3E<br>025D0010 00 F0 3E<br>025D0020 4D 5A 90<br>025D0020 4D 5A 90<br>025D0030 88 00 00<br>025D0030 08 00 00<br>025D0050 00 00 00<br>025D0050 00 00 00<br>025D0050 00 00 00<br>025D0060 0E 1F BA<br>025D0070 69 73 20<br>025D0080 74 20 62<br>025D0080 4D 6F 64<br>025D0080 4D EA F5                                                                                                    | 0040127A<br>0040127F<br>00401281<br>(<br>EF8<br>edt32.exe:\$<br>p 2<br>00 00 00 10<br>00 00 00 00<br>00 00 00 00<br>00 00 00<br>00 00 00 00<br>00 00 00<br>00 00 00 00<br>00 00 00<br>00 00 00<br>00 00 00<br>00 00 00<br>00 00 00<br>00 00 00<br>00 00 00<br>00 00 00<br>00 00 00<br>00 00 00<br>00 00 00<br>00 00 00<br>00 00 00<br>00 00 00<br>00 00 00<br>00 00 00<br>00 00 00<br>00 00 00<br>00 00 00<br>00 00 00<br>00 00 00 00<br>00 00 00 00<br>00 00 00 00<br>00 00 00 00<br>00 00 00 00<br>00 00 00 00<br>00 00 00 00<br>00 00 00 00 00<br>00 00 00 00 00 00<br>00 00 00 00 00<br>00 00 00 00 00 00 00<br>00 00 00 00 00 00 00 00<br>00 00 00 00 00 00 00 00 00 00 00 00 00                                                                                                    | 88<br>83<br>75:<br>50<br>127A #1<br>mp 3<br>00 04<br>00 00<br>00 04<br>00 00<br>00 04<br>00 00<br>00 000000                                                                                                    | F0<br>FE FF<br>18<br>27A<br>27A<br>00 00<br>15 F1<br>00 00<br>00 00<br>00 00<br>00 00<br>00 00<br>88 01<br>69 62<br>69 62<br>69 69<br>69 69<br>69<br>69<br>69<br>69<br>69<br>69<br>69<br>69<br>69<br>69<br>69<br>69<br>6                                                                                                    | 4 00000<br>00 00 00<br>00 FF FF<br>00 00 00<br>00 FF 00<br>00 F0 00<br>00 F0 00<br>00 F0 00<br>00 F0 00<br>00 F0 00<br>00 F0 00<br>00 F0 00<br>00 63 61 6E<br>20 44 4F<br>00 00 00<br>63 64 88<br>64 88                                                                                                    | mov esi,eax         ine equed 32.401299         push eax         mp 5                                                                                                    |
| esi=eqnedt32.00434<br>eax=0<br>.text:0040127A eqn<br>dump 1<br>dump 1<br>ddr ess Hex<br>025D0000 A0 00 85<br>025D0010 00 F0 35<br>025D0020 4D 5A 90<br>025D0030 B8 00 00<br>025D0040 00 00 00<br>025D0040 00 00 00<br>025D0040 00 00 00<br>025D0050 00 00 00<br>025D0050 00 00 00<br>025D0050 00 00 00<br>025D0080 74 20 62<br>025D0080 74 20 62<br>025D0080 74 20 62<br>025D0080 74 20 62<br>025D0080 74 20 62<br>025D0080 40 40 66<br>025D0000 40 40 66                                                                                                    | 0040127A<br>0040127F<br>0040127F<br>00401281<br>00401281<br>00401281<br>00401281<br>00401281<br>00401281<br>0040127F<br>0040127F<br>00401281<br>0000000<br>000000<br>000000<br>000000<br>000000                                                                                                    | 88<br>83<br>755<br>50<br>127A #1<br>mp 3<br>00 6F<br>00 04<br>00 00<br>00 04<br>00 00<br>00 000000                                                                                                    | F0<br>FE FF<br>18<br>277A<br>Dump<br>00 00<br>00 000000                                                                                                    | 4 0 00<br>0F 00 00<br>0F 00 00<br>0F FF<br>00 00 00<br>00 FF FF<br>00 00 00<br>4C CD 21<br>63 61 6E<br>20 44 4F<br>88<br>6A 4F 88<br>6A 4F 88                                                                                                    | mov esi,eax         cmp esi,FFFFFFF         jne eqnedt32.401299         push eax         mmp5       Image: Struct         ASCII         00 00                                                                                                    |
| esi=eqnedt32.004341<br>eax=0<br>.text:0040127A eqno<br>### Dump 1<br>### Dump 1<br>### Dump 1<br>Address Hex<br>025D0000 A0 00 85<br>025D0010 00 F0 3E<br>025D0010 00 F0 3E<br>025D0020 4D 5A 90<br>025D0030 B8 00 00<br>025D0040 00 00 00<br>025D0040 00 00 00<br>00 00 00 00<br>025D0000 00 00 00<br>025D0000 00 00 00<br>025D0000 00 00 00<br>025D0000 00 00 00<br>025D0000 00 00 00<br>025D0000 00 00 00<br>025D0000 00 00 00<br>025D0000 00 00 00<br>025D0000 00 00 00<br>025D0000 00 00 00<br>025D0000 00 00 00<br>025D0000 00 00 00<br>025D0000 00 00<br>025D0000 00 00 00<br>025D0000 00 00 00<br>025D0000 00 00 00<br>025D0000 00 00 00<br>025D0000 00 00 00<br>025D0000 00 00 00<br>025D0000 00 00 00<br>025D0000 00 00 00<br>025D0000 00 00 00<br>025D0000 00 00 00<br>025D0000 00 00 00<br>025D0000 00 00 00<br>025D0000 00 00 00<br>025D0000 00 00<br>025D0000 00 00 00<br>025D0000 00 00 00<br>025D0000 00 00 00<br>025D0000 00 00 00<br>025D0000 00 00 00<br>025D0000 00 00 00<br>025D0000 00 00 00<br>025D0000 00 00 00<br>025D0000 00 00 00<br>025D0000 00 00 00<br>025D0000 00 00 00<br>025D0000 00 00 00 00<br>025D0000 00 00 00 00<br>025D0000 00 00 00 00<br>025D0000 00 00 00 00<br>025D0000 00 00 00 00 00 00<br>025D0000 00 00 00 00 00 00 00 00 00 00 00 0 | 0040127A<br>0040127F<br>0040127F<br>00401281<br>(<br>EF8<br>edt32. exe: \$<br>p 2<br>00 00 00 1E<br>00 00 00 1E<br>00 00 00 00<br>00 00 00 00<br>00 00 00<br>00 00 00 00<br>00 00 00<br>00 00 00 00<br>00 00 00 00<br>00 00 00 00<br>00 00 00 00<br>00 00 00 00<br>00 00 00 00<br>00 00 00 00<br>00 00 00 00<br>00 00 00 00<br>00 00 00 00<br>00 00 00 00<br>00 00 00 00<br>00 00 00 00<br>00 00 00 00<br>00 00 00 00<br>00 00 00 00<br>00 00 00 00<br>00 00 00<br>00 00 00 00<br>00 00 00 00 00<br>00 00 00 00<br>00 00 00 00<br>00 00 00 00<br>00 00 00 00<br>00 00 00 00<br>00 00 00 00<br>00 00 00 00 00<br>00 00 00 00 00 00<br>00 00 00 00 00<br>00 00 00 00 00 00 00<br>00 00 00 00 00 00 00 00 00 00<br>00 00 00                                                                                                    | 88<br>83<br>755<br>50<br>127A #1<br>mp 3<br>00 6F<br>000 04<br>000 40<br>000 00<br>00 00<br>00 000000                                                                                                    | F0<br>FE FF<br>18<br>27A<br>27A<br>Dump<br>00 00<br>15 F1<br>5 F1<br>5 F1<br>5 F1<br>6 00 00<br>00 00<br>00 00<br>00 00<br>00 00<br>00 00<br>00 00<br>88 98<br>840 F5<br>40 E0<br>40 E3                                                                                                    | 4 0 00 00<br>00 00 00<br>00 FF FF<br>00 00 00<br>00 FF 00<br>00 F0 00<br>00 F0 00<br>00 F0 00<br>00 F0 00<br>00 F0 00<br>00 F0 00<br>00 F0 00<br>00 F0 00<br>00 F0 00<br>00 F0 00<br>00 F0 88<br>63 61 6E<br>88<br>64 65 88<br>64 68 88<br>64 68 88                                                                                                    | mov esi,eax         cmp esi,FFFFFFF         jne eqnedt32.401299         push eax         mp 5       🛞 Watch 1       [x=]Locals       ② Struct         ASCII         00 00                                                                                                    |
| esi=eqnedt32.004341<br>eax=0<br>.text:0040127A eqne<br>.text:0040127A eqne<br>.text:0040100 00 00 00<br>.text:0040000 00 00<br>.text:0040000 00 00<br>.text:0040000 00 00<br>.text:0040000 00 00<br>.text:0040000 00<br>.text:0040000 00<br>.text:0040000 00<br>.text:0040000 00<br>.text:0040000 00<br>.text:0040000 00<br>.text:0040000 00<br>.text:00400000 00<br>.text:00400000 00<br>.text:00400000 00<br>.text:00400000 00<br>.text:0040000000000000000000000000000000000                                                                      | 0040127A<br>0040127F<br>00401281<br>•<br>•<br>•<br>•<br>•<br>•<br>•<br>•<br>•<br>•<br>•<br>•<br>•                                                                                                    | 88<br>83<br>75:<br>50<br>127A #1<br>mp 3<br>00 04<br>00 00<br>00 04<br>00 00<br>00 000000                                                                                                    | F0<br>FE FF<br>18<br>27A<br>27A<br>00 00<br>15 F1<br>00 00<br>00 000<br>00 00<br>00 00<br>00 00<br>00 00<br>00 00<br>00 00<br>00 00<br>00 00<br>00 00<br>00 00<br>00 00<br>00 000000 | 4 0 00<br>0F 00 00<br>0F 00 00<br>0F 00 00<br>00 0F FF<br>00 00 00<br>00 F0 00<br>4C CD 21<br>63 61 6E<br>00 04 4F<br>00 00 00<br>6A 6A 88<br>6A 4F 88<br>6A 4F 88<br>6A 68 88<br>6A 68 88<br>6A 68 88                                                                                                    | mov esi,eax         ine equedt32.401299         push eax         mp 5                                                                                                    |
| esi=eqnedt32.00434<br>eax=0<br>.text:0040127A eqn<br>dump 1<br>dump 1<br>ddr ess Hex<br>025D0000 A0 00 85<br>025D0020 4D 5A 90<br>025D0020 4D 5A 90<br>025D0020 00 F0 3E<br>025D0020 00 00 00<br>025D0040 00 00 00<br>025D0050 00 00 00<br>025D0050 00 00 00<br>025D0050 00 00 00<br>025D0080 74 20 62<br>025D0080 74 20 62<br>025D0080 74 20 62<br>025D0080 4D 4D 64<br>025D0080 4D 4D 66<br>025D0000 4D 4D 76<br>025D0000 4D 4D 76<br>025D0000 4D 4D 76                                                                                                    | 0040127A<br>0040127F<br>0040127F<br>00401281<br>00401281<br>00401281<br>00401281<br>00401281<br>00401281<br>0040127F<br>00401281<br>0040127F<br>0040127F<br>00401281<br>0000 00 00 1E<br>0000 00 00<br>000 00 00<br>000 00<br>000 00 00<br>000 00<br>000 000                                                                                                    | 88<br>83<br>755<br>50<br>127A #1<br>mp 3<br>00 6F<br>000 04<br>000 04<br>000 00<br>000 00<br>000 00<br>000 00<br>000 00<br>000 00<br>000 00<br>000 00<br>000 00<br>000 00<br>000 00<br>00 00<br>00 000000                                                                                                    | F0<br>FE FF<br>18<br>27A<br>27A<br>27A<br>27A<br>27A<br>27A<br>27A<br>27A<br>27A<br>27A                                                                                                    | 4 0 00 00<br>0F 00 00<br>0F 00 00<br>00 FF FF<br>00 00 00<br>00 FF 00<br>00 00 00<br>00 CD 21<br>63 61 6E<br>20 44 4F<br>00 6A 88<br>6A 64 88<br>6A 63 88<br>6A 65 88<br>6A 66 88<br>6A 68 88<br>6A 66 88                                                                                                    | mov esi,eax         cmp esi,FFFFFFF         jne eqnedt32.401299         push eax         mmp5                                                                                                    |
| esi=eqnedt32.004341<br>eax=0<br>.text:0040127A eqne<br>### Dump 1<br>Address Hex<br>025D0000 A0 00 85<br>025D0010 00 F0 3E<br>025D0010 00 F0 3E<br>025D0020 4D 5A 90<br>025D0030 B8 00 00<br>025D0040 00 00 00<br>025D0040 00 00 00<br>025D0040 00 00 00<br>025D0040 00 00 00<br>025D0040 00 00 00<br>025D0040 00 00 00<br>025D0040 00 00 00<br>025D0050 00 6F 64<br>025D0080 4D 4D E6<br>025D0080 4D 4D F6<br>025D0000 4D 8B 9A<br>025D0000 4D 8B 9A<br>025D0000 4D 8B 9A<br>025D0000 4D 4D F6<br>025D0000 4D 4D F6<br>025D0000 4D 4D F6<br>025D0000 4D 4D F6<br>025D0000 4D 8B 9A<br>025D0000 4D 4D F6<br>025D0000 4D 8B 9A                                                                                                    | 0040127A<br>0040127F<br>0040127F<br>00401281<br>1<br>1<br>1<br>1<br>1<br>1<br>1<br>1<br>1<br>1<br>1<br>1<br>1                                                                                                    | 88<br>83<br>755<br>50<br>127A #1<br>mp 3<br>00 6F<br>000 04<br>000 00<br>00 00<br>00                                                                                                    | F0<br>FE FF<br>18<br>27A<br>Dump<br>00 00<br>15 F1<br>00 00<br>00 00<br>00 00<br>00 00<br>00 00<br>00 00<br>00 00<br>00 00<br>00 00<br>00 00<br>00 00<br>00 00<br>00 00<br>00 00<br>00 00<br>88 98<br>4D F5<br>4D E0<br>4D E3<br>00 00<br>00 00<br>86 86                                                                                                    | 4 000 000<br>F 00 00<br>F 00 00<br>F F FF<br>00 00 00<br>00 FF FF<br>00 00 00<br>00 F0 00<br>44 4F<br>00 46 45<br>88<br>64 65 88<br>64 68 88<br>64 68 88<br>64 68 88<br>64 68 88<br>64 68 88<br>64 68 88<br>64 68 88<br>64 69 00 00<br>00 00 00<br>00 00 00<br>00 00 00<br>00 00 00<br>00 00 00<br>00 00 00<br>00 00 00<br>00 00 00<br>00 00 00<br>00 00 00<br>00 00 00<br>00 00 00<br>00 00 00<br>00 00 00<br>00 00 00<br>00 00 00<br>00 00 00<br>00 00 00<br>00 00 00<br>00 00 00<br>00 00 00<br>00 00 00<br>00 00<br>00 00 00<br>00 00<br>0 | mov esi,eax         mp esi,FFFFFFF         jne eqnedt32.401299         push eax         mp 5       @ Watch 1       [x=]Locals       ② Struct         Mmp 5       ASCII       Ø       Ø         00 00        Ø       Ø         00 00        Ø       Ø       Ø         00 00        Ø       Ø       Ø         00 00        Ø       Ø       Ø       Ø         00 00        Ø       Ø       Ø       Ø       Ø       Ø         00 00        Ø       Ø <thø< th="">       Ø       Ø       <thø< td="" th<=""></thø<></thø<>                                                                                                    |

Decryption of the executable dascgosrky.exe

And the path of the new file is : ebx=005DA228 L"C:\\Users\\IEUser\\AppData\\Roaming\\Microsoft\\Windows\\Network Shortcuts\\dascgosrky.exe"

So we have two files in networks shortcuts of Windows.

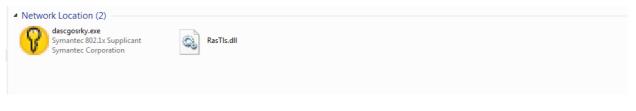

Files drops on disk

dll hijacking

Dascgosrky.exe is a legit and trusted software develop by Symantec.

| Security          |      | ails          | 1   | Previous Versi |        |
|-------------------|------|---------------|-----|----------------|--------|
| General           | Comp | atibility     |     | Digital Signat | ures   |
| gnature list      |      |               |     |                |        |
| Name of signer:   |      | Digest algori | thm | Timestamp      |        |
| Symantec Corporat | tion | sha1          |     | Sunday, Feb    | oruary |
|                   |      |               |     |                |        |
| •                 |      |               |     |                | •      |
|                   |      |               | _   |                |        |
|                   |      |               |     | Details        |        |
|                   |      |               |     |                |        |
|                   |      |               |     |                |        |
|                   |      |               |     |                |        |
|                   |      |               |     |                |        |
|                   |      |               |     |                |        |
|                   |      |               |     |                |        |
|                   |      |               |     |                |        |
|                   |      |               |     |                |        |
|                   |      |               |     |                |        |
|                   |      |               |     |                |        |

To load the library RasTIs.dll, the executable calls LoadLibrary and GetProcaddress in sub\_401940 to execute the malicious functions

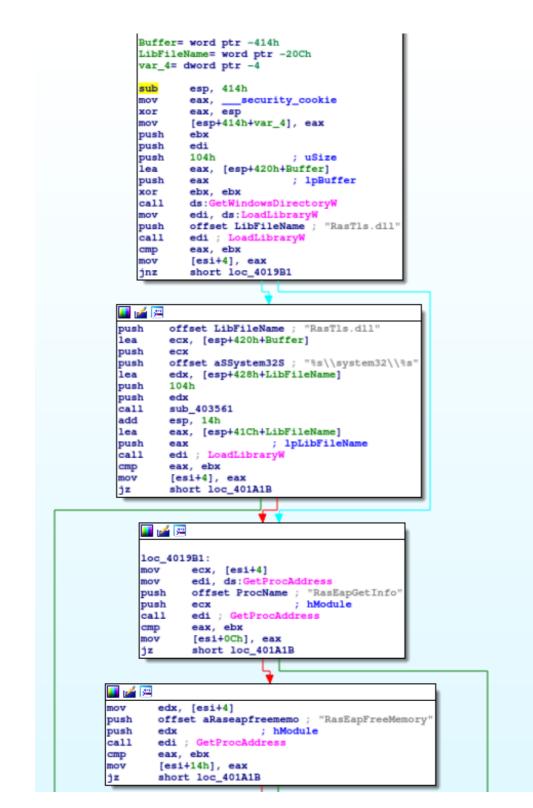

Dascgosrky.exe loading the malicious

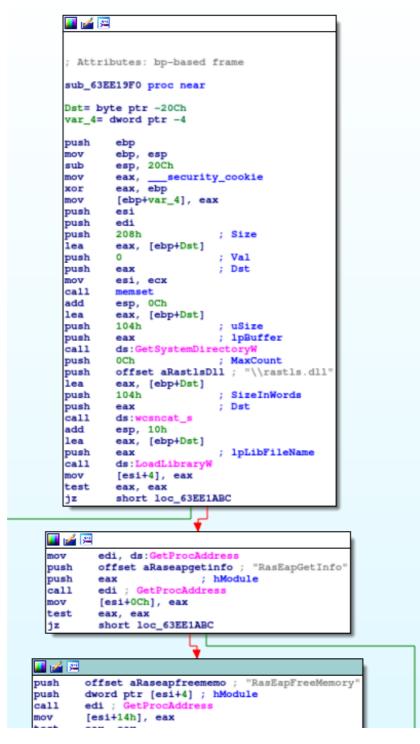

The original file

If we check the exports in IDA, we just have a dllentrypoint. The dll is executed like this.

We'll analyse the RAT in the second Part.

# Infrastructure of Attackers

The domain contacted is wouderfulu.impresstravel.ga and this domain resolved on 192.99.181.14.

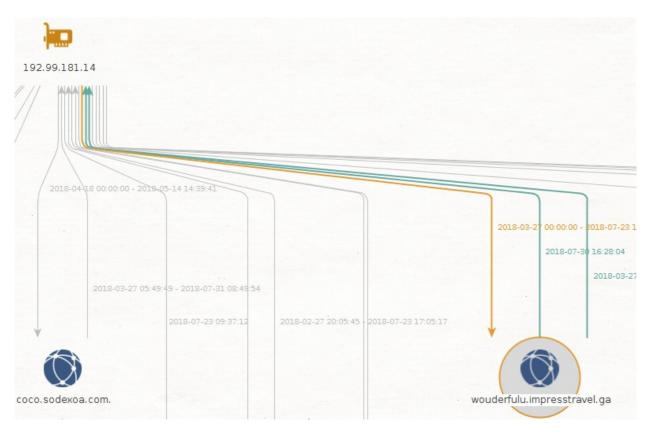

#### Domain wouderfulu.impresstravel.ga

This IP has differents domains found with PassiveTotal and theses domains is recorded in the IP 176.223.165.122.

Many domain names is used for Vietnameses people.

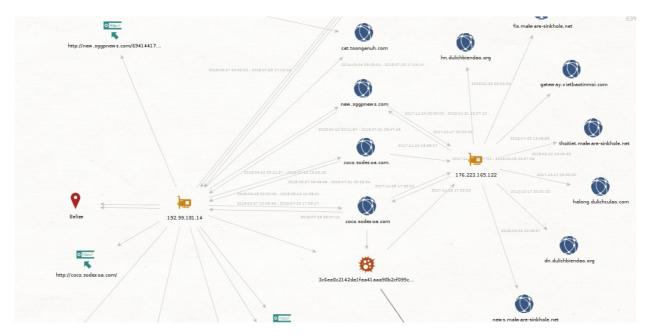

#### Expansion of domains

There are two domains really interesting:

Halong.dulichculao.com is already used in the campaign targeting Vietnameses organizations.

https://www.fortinet.com/blog/threat-research/rehashed-rat-used-in-apt-campaign-againstvietnamese-organizations.html For Fortinet is the Chinese hacking group 1937CN.

If we compare the TTPs, it's really similar. They used RTFs to make the intrusion and dll hijacking to load the real payload.

And the name of domains are really similar between the campaings.

The second one is:

Cat.toonganuh.com is a subdomain of tooganuh.com recorded by <a href="mailto:florence1972@scryptmail.com">florence1972@scryptmail.com</a>

# Conclusion

The Chinese hacking group 1937CN continues to target Vietnam officials with the same TTPs with a refreshing on the tools used. The toolset used by this group to create RTF malicious document has the same properpy of the SideWinder.

I want to thank my buddies on "Zone de Confort". It's with this dreamteam, I can finalize correctly this analyses.

In the second part, we analyze the RAT using in this campaign. Or if another reverse can make that, I'll paid a beer ;)

# IOCs for the paper:

domains: dn.dulichbiendao.org gateway.vietbaotinmoi.com web.thoitietvietnam.org hn.dulichbiendao.org halong.dulichculao.com cat.toonganuh.com new.sggpnews.com dulichculao.com coco.sodexoa.com. thoitiet.malware-sinkhole.net wouderfulu.impresstravel.ga toonganuh.com coco.sodexoa.com

IPs: 192.99.181.14 176.223.165.122

RTFs:

42162c495e835cdf28670661a53d47d12255d9c791c1c5653673b25fb587ffed

2c60d4312e4416745e56048ee35e694a79e1bc77e7e4d0b5811e64c84a72d2d7

PE:

f9ebf6aeb3f0fb0c29bd8f3d652476cd1fe8bd9a0c11cb15c43de33bbce0bf68 (exe)

9f5da7524817736cd85d87dae93fdbe478385baac1c0aa3102b6ad50d7e5e368 (dll)

Update:

The payload is PlugX. Thanks to Gabor Szappanos https://twitter.com/GaborSzappanos/status/1024622354582908928

Update IOCs:

597c0c6f397eefb06155abdf5aa9a7476c977c44ef8bd9575b01359e96273486 59.rtf 11f38b6a69978dad95c9b1479db9a8729ca57329855998bd41befc364657d654 RasTls.dll f9ebf6aeb3f0fb0c29bd8f3d652476cd1fe8bd9a0c11cb15c43de33bbce0bf68 RasTls.exe

b70069e1c8e829bfd7090ba3dfbf0e256fc7dfcefc6acafb3b53abcf2caa2253 b7.rtf 77361b1ca09d6857d68cea052a0bb857e03d776d3e1943897315a80a19f20fc2 spoolsver.exe 9fba998ab2c1b7fec39da9817b27768ba7892c0613c4be7c525989161981d2e2 vsodscpl.dll

9d239ddd4c925d14e00b5a95827e9191bfda7d59858f141f6f5dcc52329838f0 9d.rtf 087d8bee1db61273a7cd533d52b63265d3a8a8b897526d7849c48bcdba4b22ec RasTls.dll f9ebf6aeb3f0fb0c29bd8f3d652476cd1fe8bd9a0c11cb15c43de33bbce0bf68 RasTls.exe

332aa26d719a20f3a26b2b00a9ca5d2e090b33f5070b057f4950d4f088201ab9 rtf

93aa353320a8e27923880401a4a0f3760374b4d17dcd709d351e612d589b969d vsodscpl.dll

77361b1ca09d6857d68cea052a0bb857e03d776d3e1943897315a80a19f20fc2 ScnCfg.exe